## **МІНІСТЕРСТВО ОСВІТИ І НАУКИ УКРАЇНИ**

## **ХАРКІВСЬКИЙ НАЦІОНАЛЬНИЙ УНІВЕРСИТЕТ МІСЬКОГО ГОСПОДАРСТВА імені О. М. БЕКЕТОВА**

# МЕТОДИЧНІ РЕКОМЕНДАЦІЇ

до виконання **лабораторних** робіт

*з розділу «Електрика і магнетизм»*

з навчальних дисциплін

# **«ФІЗИКА», «ЗАГАЛЬНА ФІЗИКА»**

*(для здобувачів першого (бакалаврського) рівня вищої освіти денної та заочної форм навчання всіх спеціальностей)*

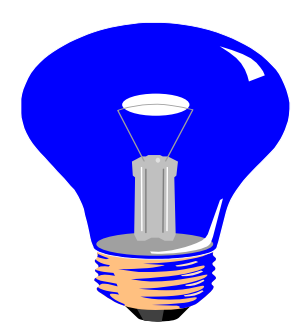

**Харків – ХНУМГ ім. О. М. Бекетова – 2023**

Методичні рекомендації до виконання **лабораторних** робіт з розділу **«Електрика і магнетизм»** з навчальних дисциплін **«Фізика», «Загальна фізика»** (для здобувачів першого (бакалаврського) рівня вищої освіти денної та заочної форм навчання всіх спеціальностей) / Харків. нац. ун-т. міськ. госп-ва ім. О. М. Бекетова ; уклад. : К. Ю. Аксьонова, Г. Я. Дульфан, Є. І. Назаренко. – Харків : ХНУМГ ім. О. М. Бекетова, 2023. – 71 с.

Укладачі : ст. викл. К. Ю. Аксьонова, канд. фіз.-мат. наук, доц. Г. Я. Дульфан, канд. фіз.-мат. наук, доц. Є. І. Назаренко

## Рецензент :

**Безуглий А. В.**, кандидат фізико-математичних наук, доцент кафедри фізики Харківського національного університету міського господарства імені О. М. Бекетова

*Рекомендовано кафедрою фізики, протокол № 2 від 28 вересня 2021 р.*

# **Зміст**

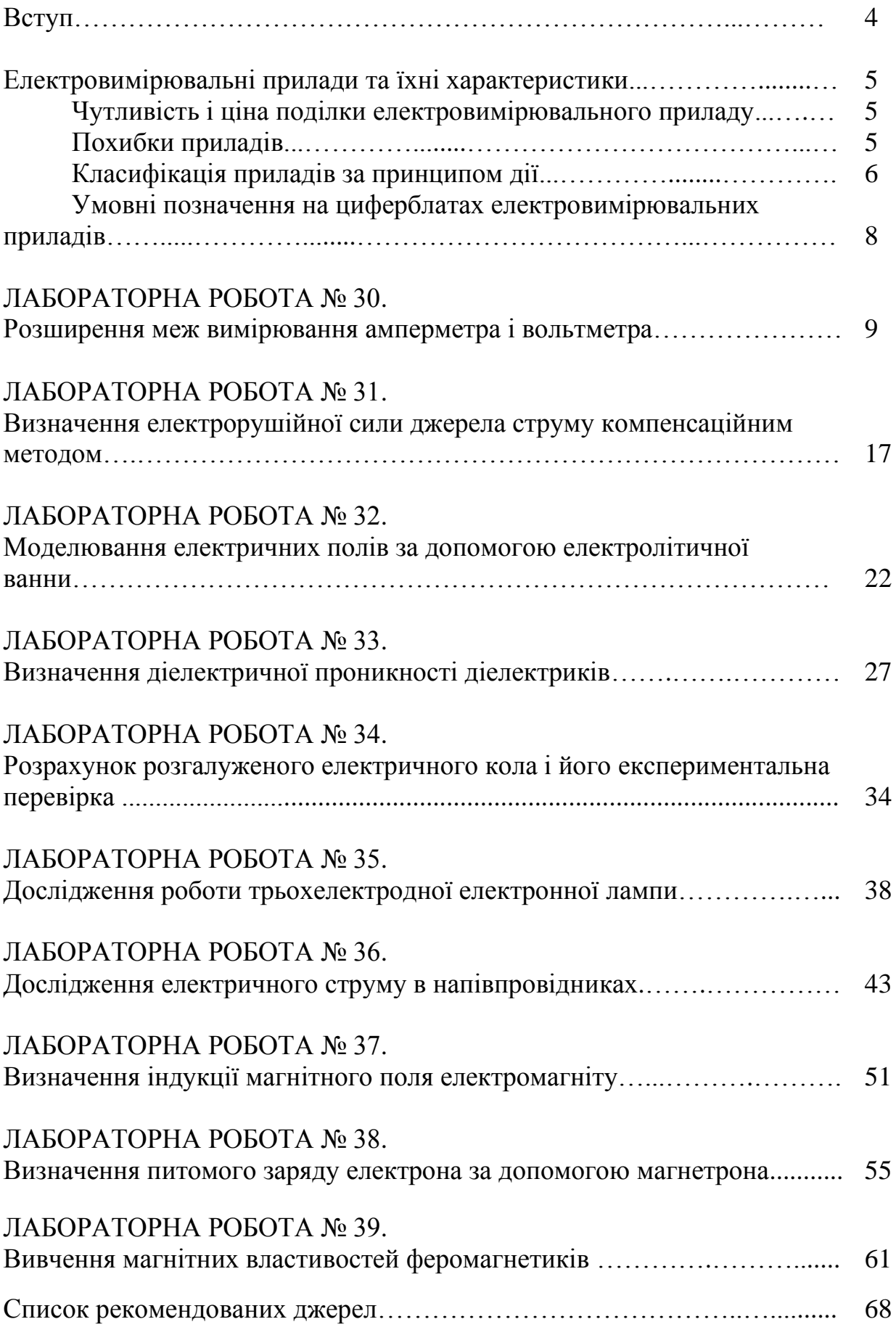

Цей випуск є переробленим і доповненим виданням (у порівнянні з виданням 2015 року) методичних вказівок для виконання робіт фізичного практикуму з електрики і магнетизму для студентів 1 курсу денної і 1 і 2 курсу заочної форми навчання всіх спеціальностей.

Мета вказівок – допомогти студентам виконати лабораторні роботи, дотримуючись правил техніки безпеки; навчитися користуватися електровимірювальними приладами і визначати похибки вимірювань величин цими приладами; придбати елементарні навички експериментування і практичного освоєння найбільш важливих методів вимірів; перевірити на практиці дію фізичних законів і закономірностей.

Експеримент має вирішальне значення для пізнання навколишньої природи, по-перше, як первинне джерело пізнання і, по-друге, як критерій істинності гіпотез, теорій. Він відіграє також величезну роль при формуванні нових гіпотез та теоретичних уявлень. У свою чергу, без теорії та спрямовуючих ідей неможливий науковий експеримент. Отже, теоретичні й експериментальні методи дослідження перебувають у діалектичному взаємозв'язку та взаємодії. З розвитком науки і техніки сфера експериментальних досліджень увесь час розширюється, охоплюючи дедалі складніші явища природи.

Фізичний експеримент як метод дослідження набуває подальшого поширення в суміжних з фізикою дисциплінах, особливо в хімії, біології та технічних науках.

При підготовці, виконанні та оформленні результатів лабораторних робіт слід користуватися рекомендаціями, викладеними у вступній частині «Методичних вказівок до виконання лабораторних робіт з фізики», розділ «Механіка», а також викладеними нижче даними про електровимірювальні прилади.

#### **Електровимірювальні прилади та їхні характеристики**

#### **Чутливість і ціна поділки електровимірювального приладу**

Чутливістю *S* електровимірювального приладу називають відношення лінійного чи кутового переміщення покажчика  $\Delta \alpha$  до зміни вимірюваної величини, що викликає це переміщення  $\Delta x$ :

$$
S=\frac{\varDelta\alpha}{\varDelta x}.
$$

Розмірність чутливості залежить від характеру вимірюваної величини (чутливість приладу до струму, напруги, тощо).

Величину *C = S –1* , обернену чутливості, називають ціною поділки приладу. Вона встановлює значення електричної величини, що викликає відхилення на одну поділку. Ціна поділки залежить від верхньої і нижньої межі вимірювання приладу і від числа поділок шкали. Наприклад, на рисунку 1 показана шкала вимірювального приладу, розрахованого на вимірювання постійного струму (позначка «–») у межах від *0* до *250 мА*, шкала якого має *50* поділок.

Ціна поділки такого приладу дорівнює

$$
C = \frac{250 \text{ mA}}{50 \text{ noo}} = 5 \frac{\text{AA}}{\text{noo}}.
$$
\n
$$
\sqrt{100 \frac{150}{150}} = \sqrt{100 \frac{150}{150}} = \sqrt{100 \frac{150}{150}} = \sqrt{100}
$$
\n
$$
= \sqrt{20}
$$
\n
$$
= \sqrt{20}
$$
\n
$$
= \sqrt{20}
$$
\n
$$
= \sqrt{20}
$$
\n
$$
= \sqrt{20}
$$
\n
$$
= \sqrt{20}
$$
\n
$$
= \sqrt{20}
$$

Рисунок 1 – Приклад шкали вимірювального приладу

## **Похибки приладів**

Найважливішою характеристикою кожного вимірювального приладу є його похибка. Точність електровимірювальних приладів лежить в основі розподілу приладів на класи. Електровимірювальні прилади відповідно до величини їх відносної похибки поділяються на вісім класів точності: *0,05*; *0,1*; *0,2*; *0,5*; *1,0*; *1,5*; *2,5*; *4,0*. Прилади класів точності *0,05*; *0,1*; *0,2*; *0,5* використовують головним чином для точних лабораторних вимірювань і називають прецизійними; прилади класів *1,0*; *1,5*; *2,5*; *4,0* мають назву технічних.

Абсолютною похибкою приладу  $\Delta X$  є модуль різниці між показаннями приладу *Хпр* і дійсним значенням вимірюваної величини *Х<sup>0</sup>* :

$$
\varDelta X\!\!=\,| \,X_{\!np}-\!X_0\,|.
$$

За дійсне значення вимірюваної величини *Х<sup>0</sup>* приймають її значення, що вимірюється за допомогою зразкових приладів.

Відносна похибка

$$
\delta_{np} = \frac{\Delta x_{np}}{x_{\text{max}}} \cdot 100\%
$$

приладу виражається у відсотках (%).

Клас точності приладу дорівнює відносній похибці.

**Приклад.** Нехай виміряне значення сили струму дорівнює *75 мА*. Вимірювання струму виконували міліамперметром із шкалою на *250 мА*. Клас точності *1,5*. Тоді абсолютна похибка приладу

$$
\Delta I_{np} = \frac{\delta_{np} I_{\text{max}}}{100} = \frac{1.5 \cdot 250 \, mA}{100} = 3.75 \, mA \, .
$$

Відносна похибка вимірювання величини струму

$$
\delta = \frac{\Delta I_{np}}{I} \cdot 100\% = \frac{3,75}{75} \cdot 100\% = 5\%.
$$

З наведеного прикладу зрозуміло, якщо потрібно проводити вимірювання з високою точністю, то прилад підбирають такий, щоб вимірюваний струм викликав відхилення стрілки, найбільш близьке до максимального значення *I*max .

#### **Класифікація приладів за принципом дії**

*Магнітоелектрична система*. Електровимірювальні прилади цієї системи призначені для виміру сили струму і напруги в ланцюгах постійного струму. Робота приладів магнітоелектричної системи заснована на взаємодії магнітного поля постійного магніту і рухливої котушки, по якій протікає вимірюваний струм.

*Електромагнітна система.* Прилади електромагнітної системи застосовують для вимірювань постійного і змінного струмів. Принцип дії приладів електромагнітної системи заснований на взаємодії магнітного поля котушки, по якій протікає вимірюваний струм, і рухливого осердя, виготовленого з м'яких магнітних матеріалів. Ця система приладів дає змогу

вимірювати силу як постійного, так і змінного струмів, має просту конструкцію, витримана у відношенні перевантажень.

Недоліки: нерівномірність шкали; менша точність порівняно з магнітоелектричними приладами.

*Електродинамічна система.* Прилади призначені для виміру сили струму, напруги і потужності в колах постійного і змінного струмів. Принцип дії приладів електродинамічної системи заснований на взаємодії котушок, по яких протікає вимірюваний струм. Таким чином, прилади електродинамічної системи відрізняються від приладів магнітоелектричної системи тим, що магнітне поле створюється не постійним магнітом, а котушкою, по якій протікає вимірюваний струм. Котушки в електродинамічному приладі, залежно від призначення, з'єднуються між собою послідовно або паралельно. Якщо обидві котушки приладу з'єднати паралельно, то його можна використовувати як амперметр, якщо послідовно і приєднати до них послідовно додатковий опір, то прилад може бути використаний як вольтметр. У ватметрах нерухома котушка вмикається в коло струму послідовно, а рухома котушка з додатковим опором – паралельно споживачам енергії.

Існують також прилади індукційної, теплової, вібраційної, електростатичної, термоелектричної та інших систем. Докладніше про ці системи можна дізнатися в книзі «Загальна фізика. Лабораторний практикум» за редакцією І. Т. Горбачука.

Позначення, що зустрічаються на шкалах приладів, наведені у таблиці 1.

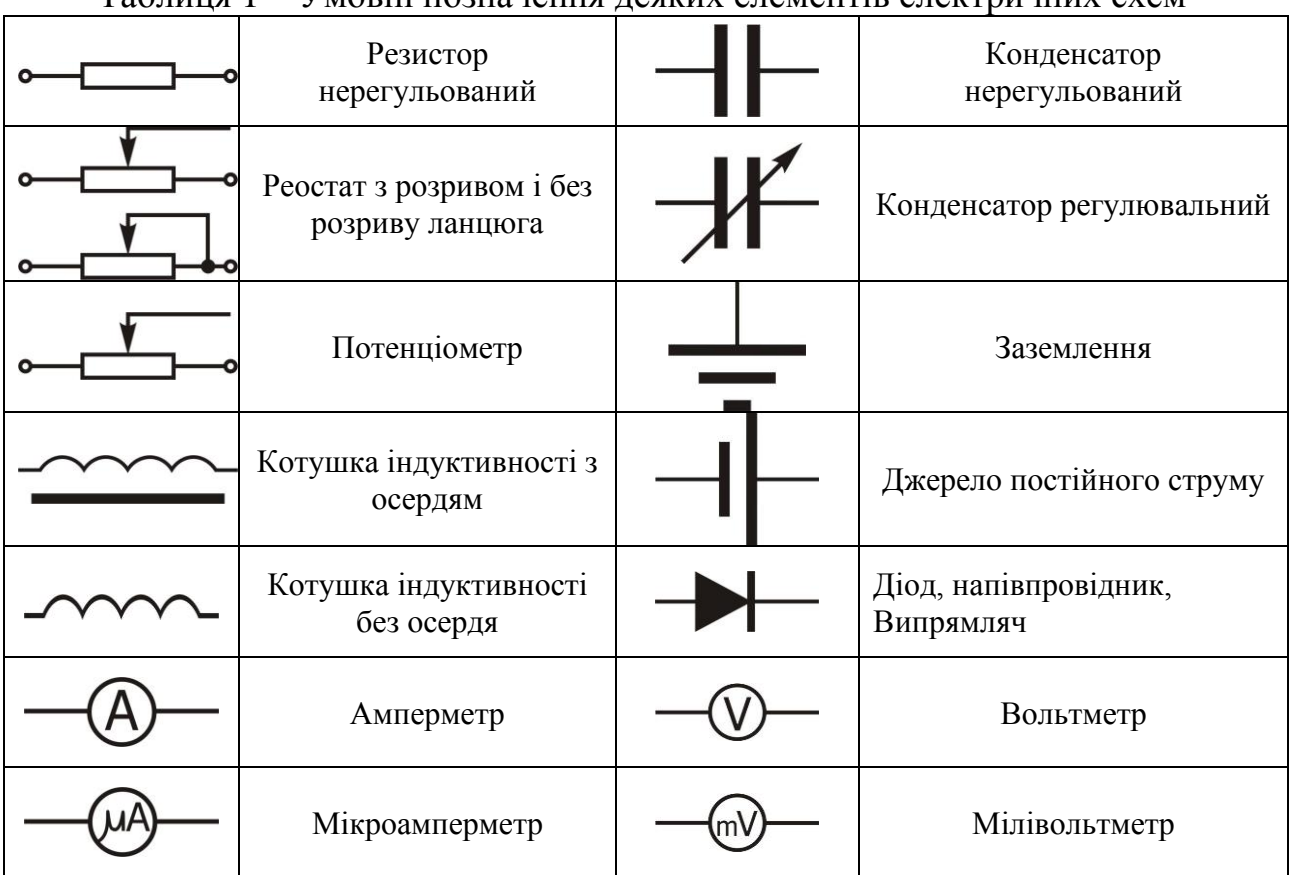

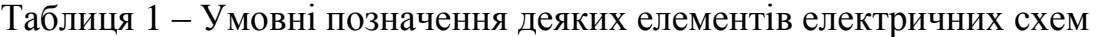

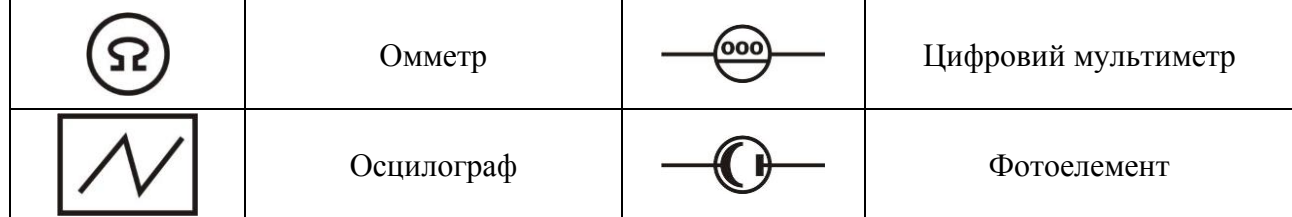

## **Умовні позначення на циферблатах електровимірювальних приладів**

# Таблиця 2 – Позначення принципу дії приладу

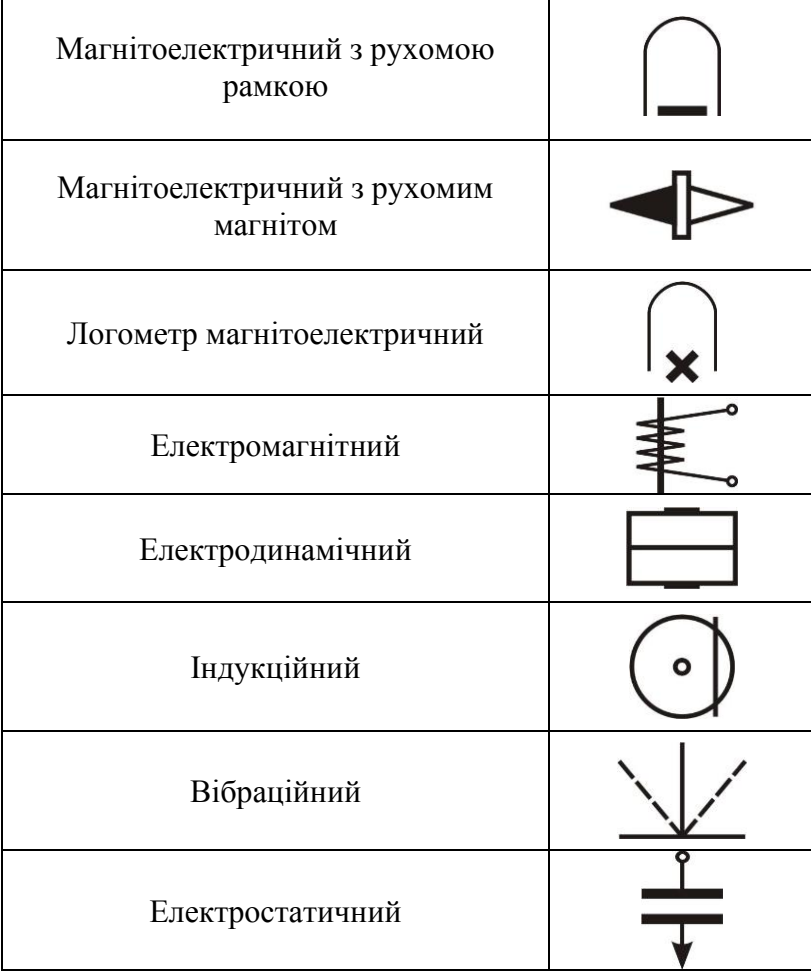

#### **ЛАБОРАТОРНА РОБОТА № 30.**

## **РОЗШИРЕННЯ МЕЖ ВИМІРЮВАННЯ АМПЕРМЕТРА І ВОЛЬТМЕТРА**

**Мета роботи** – визначення коефіцієнтів шунтування, опорів шунтів і додаткових опорів для збільшення меж вимірів сили струму і напруги. Відповідно до зазначеної мети робота складається з двох частин.

#### **Обладнання**

- 1 Амперметр.
- 2 Вольтметр.
- 3 Дільник напруги.
- 4 Набір шунтів.
- 5 Набір додаткових резисторів.
- 6 Сполучні дроти.
- 7 Джерело струму.

#### **Загальні положення**

*1 Шунтування амперметра.*

Амперметр – прилад для виміру сили струму – включається в ланцюг послідовно з тією ділянкою ланцюга, на якому виміряється сила струму. Тому опір обмотки амперметра повинен бути досить малим, щоб зміна сили струму при включенні амперметра не перевищувала його абсолютної похибки. При необхідності ввімкнути амперметр у коло, струм в якому перевищує значення, на яке розрахований даний прилад, паралельно опору обмотки амперметра включають резистор, названий шунтом.

Оцінку помилки у визначенні сили струму, яку вносить амперметр, можна зробити, склавши типову схему для виміру сили струму в колі. На рисунку 30.1 зображено дві ділянки такого кола.

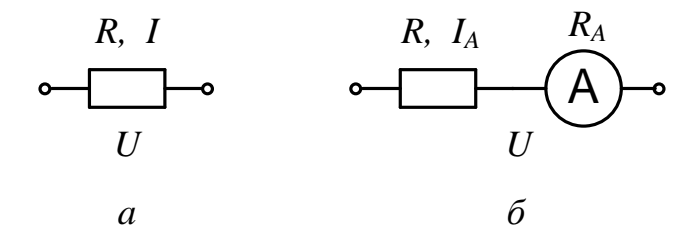

Рисунок 30.1 – Електричне коло для вимірювання сили струму

На ділянці кола, зображеній на схемі *а*, треба визначити силу струму *I*. Включаючи в коло амперметр (схема  $\delta$ ), вимірюють силу струму  $I_A$ , що відрізняється від дійсної сили струму *I* у схемі *а*.

На рисунку 30.1 застосовані такі позначення фізичних величин: *R* – опір навантаження; *R<sup>A</sup>* – опір амперметра; *U* – різниця потенціалів на кінцях ділянок кола.

9

За законом Ома для ділянки кола для кола *а*:

$$
I = \frac{U}{R};\tag{30.1}
$$

для ділянки кола *б*:

$$
I_A = \frac{U}{R + R_A}.\tag{30.2}
$$

Виразивши опір *R* з рівнянь (30.1) і (30.2), одержимо вираз для сили струму *I*:

$$
I = I_A \left( I + \frac{I_A - R_A}{U - I_A R_A} \right). \tag{30.3}
$$

Різниця *I – I<sup>A</sup>* не повинна перевищувати абсолютну похибку *Iпр*:

$$
I - I_A < \Delta I_{np} \,. \tag{30.4}
$$

Отже

$$
\Delta I_{np} = \frac{\delta_{np} I_{\text{max}}}{100},\tag{30.5}
$$

де  $\delta_{np}$  – відносна похибка приладу (клас точності приладу, що позначається на його шкалі), *I*max – максимальне значення сили струму, що вимірюється приладом.

Оскільки найчастіше абсолютна похибка приладів з пропорційною шкалою збігається з половиною поділки, то замість формули (30.5) для *Iпр* можна використати вираз

$$
\varDelta I_{np} = \frac{I_{\max}}{2n},
$$

де *n* – кількість поділок шкали.

Тоді умову (30.4), за якої амперметр не вносить змін у виміри, з урахуванням рівняння (30.3) можна записати так:

$$
I_A \frac{I_A R_A}{U - I_A R_A} < \frac{I_{\text{max}}}{2n} \,. \tag{30.6}
$$

З огляду на найбільш несприятливий випадок, коли *I<sup>A</sup> = I*max, з умови (30.6) одержимо:

$$
\frac{U}{I_{\text{max}}R_A} > 2n + 1.
$$

Оскільки звичайно *n >> 1*, останню нерівність можна записати так:

$$
\frac{U}{I_{\text{max}}R_A} > 2n. \tag{30.7}
$$

З цієї умови завжди можна визначити, який прилад можна використовувати для даного значення *U* і при яких значеннях *U* можна використовувати цей прилад.

Для з'ясування того, як відбувається розширення меж виміру сили струму приладом при підключенні до нього шунта, розглянемо дві схеми (рис. 30.2):

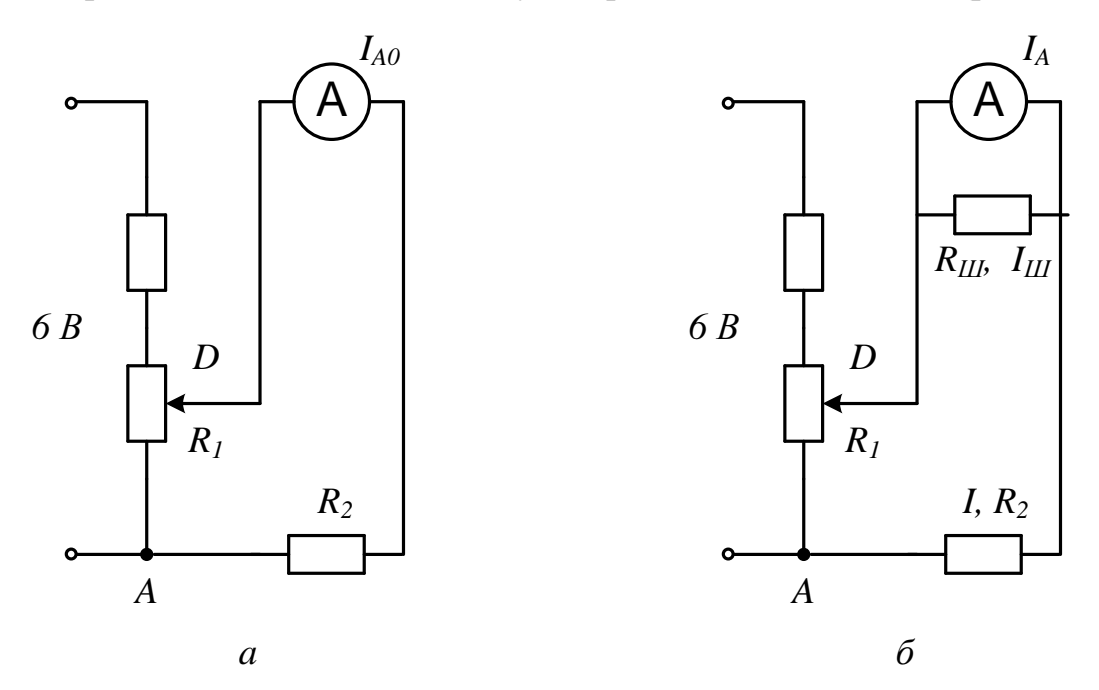

Рисунок 30.2 – Застосування шунта для вимірювання сили струму

На рисунку 30.2: *R<sup>ш</sup>* – опір шунта; *I<sup>Ш</sup> –* сила струму в шунті; *IA0 –* сила струму в колі без шунта; *I<sup>A</sup> –* сила струму, що протікає крізь амперметр у схемі з шунтом; *I = I<sup>A</sup> + IШ*; *R<sup>2</sup>* – опір навантаження; *R<sup>1</sup>* – опір подільника напруги *D*.

Коефіцієнтом шунтування називають число, на яке треба помножити показання приладу *I<sup>A</sup>* , щоб одержати значення струму в колі *I*:

$$
K = \frac{I}{I_A}.\tag{30.8}
$$

З рівнянь

$$
I_A R_A = I_{III} R_{III}; \qquad \qquad I = I_A + I_{III}
$$

легко виразити *K* через опори шунта *R<sup>Ш</sup>* і амперметра *R<sup>А</sup>* :

$$
K = I + \frac{R_A}{R_{III}},\tag{30.9}
$$

і опір шунта *R<sup>Ш</sup>* через *R<sup>A</sup>* і *K*:

$$
R_{III} = \frac{R_A}{K - 1}.
$$
\n(30.10)

Коли необхідно, наприклад, збільшити ціну поділки амперметра в *10* разів, то опір шунта треба взяти в *9* разів меншим ніж опір амперметра. Розглянемо випадок, коли опір шунта невідомий, а треба визначити коефіцієнт *К*. Для цього слід виміряти силу струмів *IA0* і *I<sup>A</sup>* при тому самому опорі *R<sup>A</sup>* і тій самій напрузі *U* на опорі *R<sup>1</sup>* і визначити *К*.

За законом Ома одержимо для схеми *а* на рисунку 30. 2:

$$
I_{AO} = \frac{U}{R_2 + R_A},
$$
\n(30.11)

для схеми *б* на рисунку 30. 2

$$
I = \frac{U}{R_2 + \frac{R_A \cdot R_u}{R_A + R_u}}.
$$
 (30.12)

Як випливає з формул (30.8) і (30.9):

$$
I = K I_A, \qquad \qquad \frac{R_A \cdot R_u}{R_A + R_u} = \frac{R_A}{K}.
$$

Врахуємо це, а також виразивши *R<sup>2</sup>* з рівнянь (30.11) і (30.12), одержимо:

$$
K = \frac{U - I_A \cdot R_A}{U \cdot \frac{I_A}{I_{AO}} - I_A \cdot R_A} = \frac{I_{AO}}{I_A} \left( I + \frac{I_{AO} - I_A}{U - I_{AO} \cdot R_A} R_A \right).
$$
(30.13)

Якщо виконується нерівність (30.7) то другим доданком у дужках виразу (30.13) можна знехтувати (він має порядок менше, ніж величина *1/2n*), і вираз (30.13) набуває вигляду

$$
K = \frac{I_{AO}}{I_A}.
$$
 (30.14)

Таким чином, вимірявши *I<sup>A</sup>* і *IA0* , знайдемо коефіцієнт шунтування *K*, а за формулою (30.10) – опір шунта *RШ*.

#### *2 Розширення меж вимірювання вольтметра*

Вольтметр – прилад для вимірювання напруги – вмикається в коло паралельно тій ділянці кола, між кінцями якого вимірюється напруга. Тому опір вольтметра повинен бути досить великим, щоб зміна напруги при вмиканні вольтметра не перевищувала його похибки. При необхідності включити

вольтметр у коло з напругою, що перевищує ту, на яку розрахований даний вольтметр, послідовно з його обмоткою включається додатковий резистор.

Оцінку помилки у визначенні напруги, що вносить вольтметр, можна зробити аналогічно тому, як це було зроблено у випадку амперметра. Щоб прилад не вносив помилок, досить виконати умову

$$
\frac{R_B}{R_X} > 2n\,,\tag{30.15}
$$

де *n* – кількість поділок пропорційної шкали вольтметра, *R<sup>B</sup>* – опір вольтметра; *R<sup>X</sup>* – опір тієї ділянки, де вимірюється напруга.

Для з'ясування того, як відбувається розширення меж виміру напруги приладом, розглянемо дві схеми (рис. 30.3):

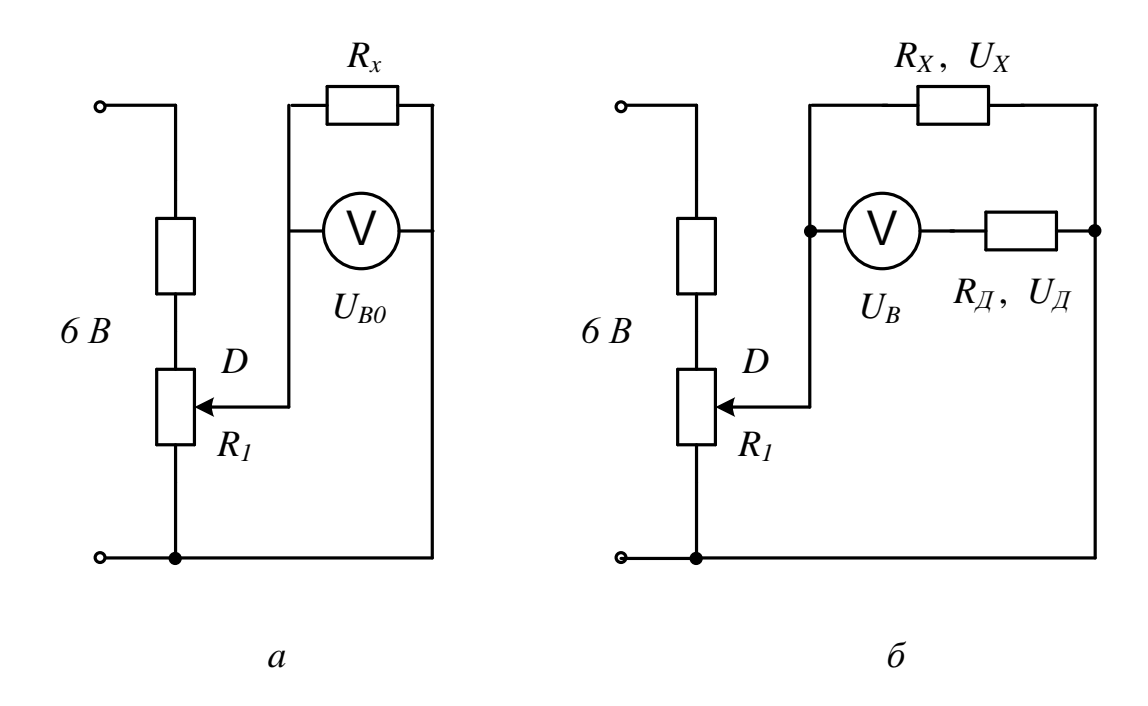

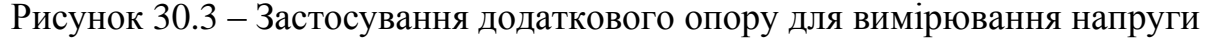

На рисунку 30.3: *UВ0* і *U<sup>В</sup>* – показання вольтметра без додаткового резистора і з ним відповідно;  $U_X$  – напруга на резисторі  $R_X$ ;  $U_{\pi}$  – напруга на додатковому резисторі *R<sup>Д</sup>* .

Додатковими резисторами є резистори, що застосовуються для збільшення меж виміру вольтметрів. Якщо ціну поділки шкали вольтметра треба збільшити в *N* разів, то очевидною є рівність

$$
N = \frac{U_X}{U_B}.
$$
\n(30.16)

При виконанні умови (30.15) напруги *UВ0* і *U<sup>Х</sup>* на опорі *R<sup>X</sup>* у схемах *а* і *б* рисунка 30.3 практично однакові:  $U_{B0} = U_X$ . Тому з рівняння (30.16) одержимо:

$$
N = \frac{U_{B0}}{U_B}.
$$
\n
$$
(30.17)
$$

Звичайно коефіцієнт *N* знаходять з формули (30.17), коли показання вольтметра *UВ0* не перевищують максимального значення його шкали. Напругу *U<sup>Х</sup>* на опорі *R<sup>X</sup>* , що перевищує максимальне значення шкали вольтметра без додаткового резистора (при малому опорі *R1*), знаходять за формулою (30.16). При цьому показання вольтметра *U<sup>В</sup>* при досить великому додатковому опорі *R<sup>Д</sup>* уже не будуть перевищувати максимального значення шкали.

Зв'язок коефіцієнта *N* з опором додаткового резистора знаходять з формули (30.16):

$$
N = \frac{U_{BO}}{U_B} = \frac{U_B + U_{\bar{A}}}{U_B} = I + \frac{U_{\bar{A}}}{U_B} = I + \frac{R_{\bar{A}}}{R_B}.
$$

Опір додаткового резистора обчислюють за формулою:

$$
R_{\bar{A}} = R_B (N - 1). \tag{30.18}
$$

Якщо необхідно, наприклад, збільшити ціну поділки вольтметра в *10* разів, то опір додаткового резистора треба взяти в *9* разів більше опору вольтметра. При цьому показання вольтметра *U<sup>В</sup>* у схемі з додатковим резистором треба помножити на *10* (формула (30.16)), щоб одержати дійсну напругу  $U_X$ на резисторі  $R_X$ .

Якщо опір додаткового резистора невідомий, то, вимірюючи напруги *UВ0* і *U<sup>0</sup>* за схемами *а* і *б* на рисунку 30.3, знаходять *N* за формулою (30.17), а потім *R<sup>Д</sup>* за формулою (30.18).

#### **Порядок виконання роботи**

**Завдання 1.** Визначення коефіцієнтів шунтування, опорів невідомих шунтів за показаннями амперметра з шунтом і без нього і сили струму в колі.

1. Зібрати схему *а* на рисунку 30.2.

2. Подати напругу на дільник і, збільшуючи опір *R<sup>1</sup>* обертанням повзунка, переконатися в тому, що при деякому положенні повзунка сила струму в колі перевищує межу вимірів амперметра.

3. Зменшуючи опір дільника напруги *R<sup>1</sup>* , записати максимально можливі показання амперметра *IA0 max* у таблицю 30.1.

4. Приєднати шунт з невідомим опором (схема б на рисунку 30.2) і, не змінюючи положення повзунка дільника (див. п.3), записати показання амперметра *I<sup>A</sup> max* у таблицю 30.1.

5. Визначити коефіцієнти шунтування *K* за формулою (30.14) і записати в таблицю 30.1.

6. Повторити виміри, зазначені в п. 3 і 4, і обчислення, зазначені в п. 5, тричі при інших положеннях повзунка дільника напруги, але для того самого шунта. Дані занести в таблицю 30.1.

7. Обчислити середнє значення коефіцієнта шунтування *<К>* і за формулою (30.10) опір шунта  $R_{III}$ .

8. Повторити виміри й обчислення, вказані в п.3–7, ще для двох шунтів.

9. Для кожного з шунтів у ланцюзі, складеному за схемою *б* на рисунку 30.2, знайти кілька значень сили струму в межах від *IA0 max* (п.4) до межі вимірювань амперметра й обчислити відповідні значення *I* в ланцюзі за формулою (30.8): *I=I<sup>A</sup>K*. Дані занести в таблицю 30.1.

**Завдання 2.** Визначення опорів додаткових резисторів і коефіцієнтів розширення меж виміру вольтметра за показаннями вольтметра з додатковим резистором і без нього і напруги на ділянці кола.

1. Зібрати схему *а* на рисунку 30.3.

2. Подати напругу на дільник і, збільшуючи опір *R<sup>1</sup>* обертанням повзунка, переконатися в тому, що при деякому його положенні напруга перевищує межу показань вольтметра.

3. Зменшуючи опір дільника напруги *R* 1 , записати максимально можливі показання вольтметра *UВ0 max* у таблицю 30.2.

4. Приєднати додатковий резистор з невідомим опором *R<sup>Д</sup>* (схема *б* на рисунку 30.3) і, не змінюючи положення повзунка дільника (див.п.3), записати показання вольтметра *U<sup>В</sup> max* у таблицю 30.2.

5. Визначити коефіцієнт *N* за формулою (30.17) і записати в таблицю 30.2.

6. Повторити виміри, зазначені в п. 3 і 4, обчислення, вказані в п. 5, тричі при інших положеннях повзунка дільника, але для того самого додаткового резистору. Дані занести в таблицю 30.2.

7. Обчислити середнє значення коефіцієнта *<N>* і за формулою (30.18) опір додаткового резистора *RД*.

8. Повторити виміри й обчислення, зазначені в п. 3–7, ще для двох додаткових резисторів.

9. Для кожного з додаткових резисторів у ланцюзі, складеному за схемою **б** на рисунку 30.3, знайти кілька значень напруги *U<sup>В</sup>* у межах від *UBmax* (п.4) до межі вимірювань вольтметра й обчислити відповідні значення *U<sup>x</sup>* на ділянці з опором R<sub>X</sub> за формулою (30.16):  $U_x = U_B \cdot N$ . Дані занести в таблицю 30.2.

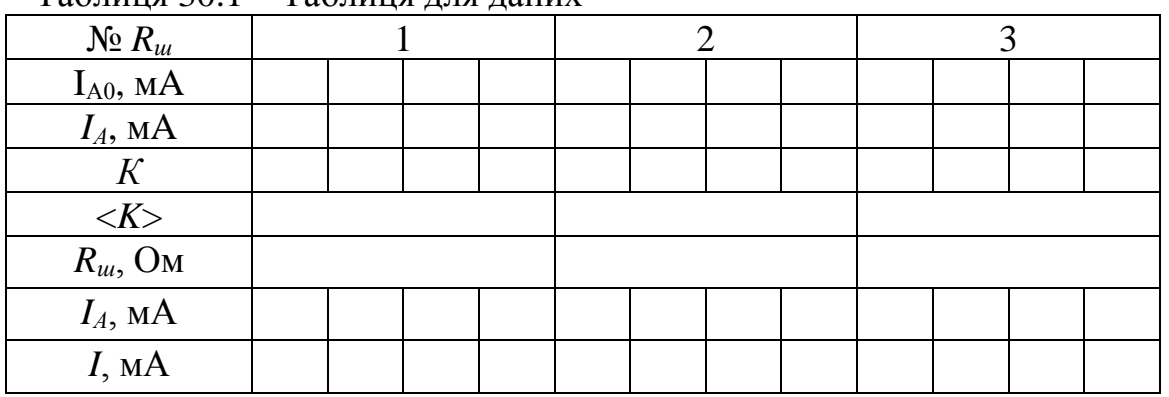

Таблиця 30.1 – Таблиця для даних

| .<br>$\mathbf{r}$<br>___<br>----<br>$\mathbf{1}$ $\mathbf{1}$ $\mathbf{1}$                                      |  |  |  |  |  |  |  |  |  |  |  |  |
|----------------------------------------------------------------------------------------------------|--|--|--|--|--|--|--|--|--|--|--|--|
| $\mathbb{N}$ <sup>o</sup> $R_{\mathcal{I}}$                                                                     |  |  |  |  |  |  |  |  |  |  |  |  |
|                                                                                                    |  |  |  |  |  |  |  |  |  |  |  |  |
| $\frac{\overline{U_{B0},\mathrm{B}}}{U_{B},\mathrm{B}}$                                                         |  |  |  |  |  |  |  |  |  |  |  |  |
|                                                                                                    |  |  |  |  |  |  |  |  |  |  |  |  |
|                                                                                                    |  |  |  |  |  |  |  |  |  |  |  |  |
| $\frac{\langle N \rangle}{R_{\text{A}} C_{\text{M}}}{\frac{R_{\text{A}} C_{\text{M}}}{U_{\text{B}}}, \text{B}}$ |  |  |  |  |  |  |  |  |  |  |  |  |
|                                                                                                    |  |  |  |  |  |  |  |  |  |  |  |  |
| U, B                                                                                                    |  |  |  |  |  |  |  |  |  |  |  |  |

Таблиця 30.2 – Таблиця для даних

## **Контрольні запитання**

1. Записати і пояснити закономірності паралельного і послідовного з'єднання провідників.

2. Який вид з'єднання використовується в побутовій електромережі і чому?

3. Що таке шунт, яке його призначення?

4. Що таке додатковий резистор, яке його призначення?

5. Дати визначення коефіцієнта шунтування і записати зв'язок між опором амперметра і шунта.

6. Який зв'язок між опором вольтметра і опором додаткового резистора?

#### **ЛАБОРАТОРНА РОБОТА № 31**

## **ВИЗНАЧЕННЯ ЕЛЕКТРОРУШІЙНОЇ СИЛИ ДЖЕРЕЛА СТРУМУ КОМПЕНСАЦІЙНИМ МЕТОДОМ**

**Мета роботи** – ознайомлення з компенсаційним методом вимірів у колах постійного струму.

### **Обладнання**

1 Джерело струму з ЕРС  $\mathcal{E}$ .

2 Елемент Вестона з ЕРС  $\mathcal{E}_N$ .

3 Досліджуване джерело струму з EPC *<sup>x</sup>* .

4 Реостат зі шкалою.

5 Гальванометр.

6 Додаткові два резистори.

7 Дріт для з'єднання додаткових резисторів.

#### **Загальні положення**

Робота в замкненому колі відбувається за рахунок дії сторонніх причин – полів неелектричного походження. Електрорушійна сила (EPC) є мірою дії сторонніх сил джерела струму. Величина EPC джерела визначається роботою сторонніх сил у замкненому колі при проходженні через переріз провідника одиниці заряду.

Звичайні струмопровідні вольтметри не придатні для точного визначення EPC У цьому легко переконатися, якщо підключити до полюсів джерела струму такий вольтметр (рис. 31.1) і записати закон Ома для замкненого кола:

$$
\mathcal{E} = IR + Ir,\tag{31.1}
$$

де *–* EPC джерела струму, *I* – сила струму в колі, *r* – внутрішній опір джерела струму, *R* – опір вольтметра, *U = I R* – напруга на полюсах джерела струму, яка вимірюється вольтметром.

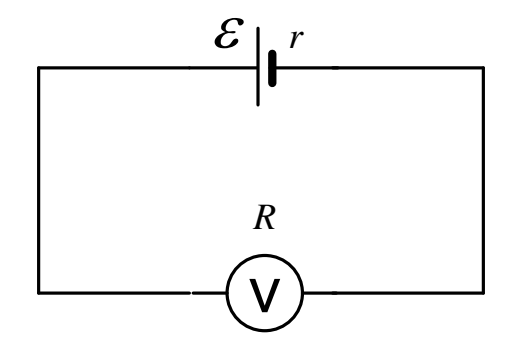

Рисунок 31.1 – Електричне коло для вимірювання ЕРС звичайним вольтметром

З рівняння (31.1) видно, що більше вимірюваної вольтметром напруги *U* на величину спадання напруги на внутрішньому опорі джерела струму  $U_r = Ir$ . Це і є абсолютна систематична похибка у вимірі EPC вольтметром, який створює замкнене коло для проходження електричного струму. Відносна похибка  $\delta$  визначення EPC обчислюється за формулою:

$$
\delta = \frac{I_r}{IR + I_r} = \frac{r}{R + r}.
$$

Коли струм крізь джерело відсутній, його EPC дорівнює різниці потенціалів на полюсах джерела, яку можна вимірювати вольтметром. Але найбільш точним методом виміру EPC є компенсаційний метод.

## **Метод вимірювання й опис установки**

Компенсаційний метод полягає в тому, що EPC, яка підлягає виміру, врівноважується (компенсується) напругою, яку створює інше джерело. При цьому сила струму через досліджуване джерело дорівнює нулю.

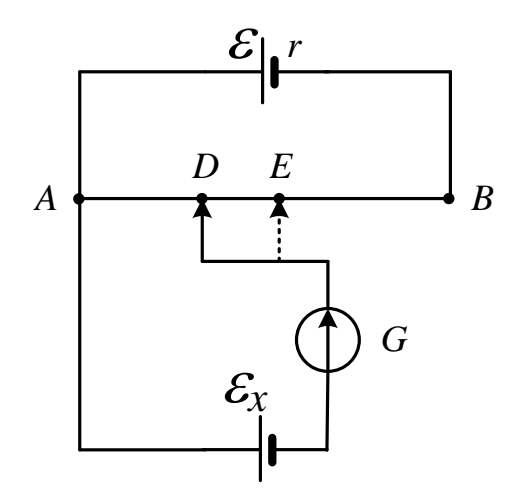

Рисунок 31.2 – Сутність методу компенсації

Розглянемо суть методу компенсації (рис. 31.2). Джерело струму з ЕРС  $\mathcal{E}$ , що свідомо перевищує EPC досліджуваного елемента $\mathcal{E}_x$ , замикається на реостат АВ. Досліджуваний гальванічний елемент з невідомою EPC *<sup>x</sup>* приєднується одним полюсом до джерела струму з ЕРС  $\mathcal E$  в точці  $A$ , а іншим – через гальванометр *G* до ковзного контакту реостата *D*. Сила струму крізь джерело з невідомою EPC може дорівнювати нулю тільки в тому випадку, якщо обидва джерела будуть ввімкнені однойменними полюсами назустріч один до одного. Падіння напруги на реостаті *АВ* завжди більше, ніж EPC досліджуваного

елемента, тому що  $\mathcal{E} > \mathcal{E}_r$ . Тоді завжди можна підібрати таку ділянку реостата *AD*, щоб струм у ділянці, де ввімкнено гальванометр, дорівнював нулю. Звідси:

$$
U_{AD}=IR_{AD}=\mathcal{E}_x, \qquad (31.2)
$$

де *I –* сила струму у реостаті *АВ*; *RAD* – опір ділянки реостата *AD*. За законом Ома для повного кола:

$$
I = \frac{\mathcal{E}}{R_{AB} + r},\tag{31.3}
$$

де  $R_{AB}$  – опір реостата; *r* – внутрішній опір джерела  $\mathcal{E}$ .

Якщо замість досліджуваного джерела струму підключити джерело струму з відомою ЕРС  $\mathcal{E}_N$  і зміною положення повзунка (ковзного контакту D, який переходить у точку *Е*) знову домогтися, щоб струм крізь це джерело не проходив, то аналогічно рівнянню (31.2) одержимо:

$$
\mathcal{E}_N = IR_{AE},\tag{31.4}
$$

де *RAE* – опір ділянки *AE* (точка *Е* не збігається з точкою *D*), *I –* сила струму, яка є обумовленою тим самим рівнянням (31.3), що й у випадку з досліджуваним джерелом, тому що сила струму в частині кола *ACD* в обох випадках дорівнює нулю.

Якщо поділити відповідно ліві й праві частини рівнянь (31.2) і (31.4), одержимо

$$
\mathcal{E}_x = \mathcal{E}_N \frac{R_{AD}}{R_{AE}}.
$$
\n(31.5)

Таким чином, визначення EPC гальванічного елементу зводиться до підбору опорів *RAD* і *RАЕ*. Величини цих опорів пропорційні довжинам відповідних ділянок реостата  $l_X$  і  $l_N$ :

$$
R_{AD} = \rho \frac{l_X}{S}, \qquad R_{AE} = \rho \frac{l_N}{S}.
$$
 (31.6)

Підставимо формули (31.6) у (31.5) і отримаємо робочу формулу для ЕРС невідомого елемента

$$
\mathcal{E}_x = \mathcal{E}_N \frac{l_X}{l_N}.\tag{31.7}
$$

Схему експериментальної установки надано на рисунку 31.3.

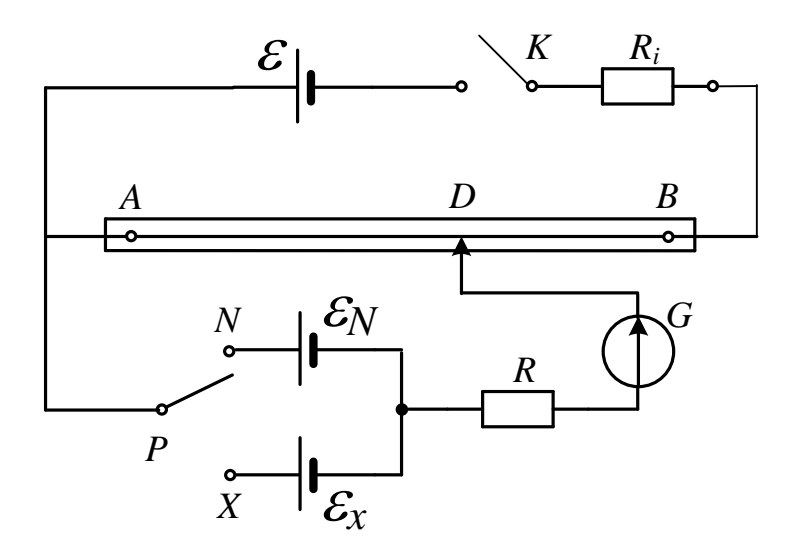

Рисунок 31.3 – Схема лабораторної установки методу компенсації

На схемі позначено:  $\mathcal{E}$  – джерело струму з ЕРС, що перевищує невідому EPC  $\mathcal{E}_x$ ;  $\mathcal{E}_N$  – елемент з відомою EPC;  $\mathcal{E}_x$  – елемент EPC, який потрібно визначити; *G* – гальванометр; *АВ* – реостат; *К* – ключ; *Р* – перемикач; *R* – резистор , що обмежує струми в колах. *R<sup>i</sup>* – додаткові опори.

## **Порядок виконання роботи**

1. Ознайомитися зі схемою на лабораторному столі.

2. Замкнути ключ *К* і поставити перемикач *Р* у положення "*x*".

3. Перемістити повзунок реостата *D* до положення, при якому гальванометр покаже *0*.

4. Внести значення положення повзунка *D* на шкалі *l<sup>x</sup>* у таблицю ( $\mathcal{N}\_\mathcal{Q}$  досліду − 1).

5. Поставити перемикач *Р* в положення "*N*".

6. Перемістити повзунок *D* реостата також до положення, при якому гальванометр покаже *0*.

7. Внести друге значення положення повзунка *D* на шкалі *l<sup>N</sup>* у таблицю ( $\mathcal{N}\_\mathcal{Q}$  досліду − 1).

8. Повторити дії зазначені в п.2 − 7, ще два рази ( $\mathcal{N}_2$  дослідів 2, 3).

9. Обчислити середні значення  $\langle l_x \rangle$  і  $\langle l_y \rangle$  із трьох значень  $l_x$  і  $l_y$  і результати занести в таблицю.

10. Визначити відносні й абсолютні похибки вимірів *l<sup>x</sup>* і *lN*, (№ дослідів 1, 2, 3).

11. Обчислити EPC невідомого елемента  $\mathcal{E}_x$ , за формулою (31.7), використовуючи значення  $\langle l_x \rangle$  *i*  $\langle l_y \rangle$ , *i* результат занести в таблицю. Значення  $E_N$  надається на робочому місці.

12. Обчислити відносну й абсолютну похибки визначення EPC невідомого джерела струму  $\mathcal{E}_x$  для дослідів 1,2,3.

13. Повторити дії, зазначені в пп. 2 – 12 з різними додатковими резисторами *R<sup>i</sup>* . Дані внести в таблицю (№ дослідів 4 – 15).

14. Обчислити середнє значення  $\langle \mathcal{E}_{x} \rangle$ з усіх визначених значень  $\mathcal{E}_{N}$ .

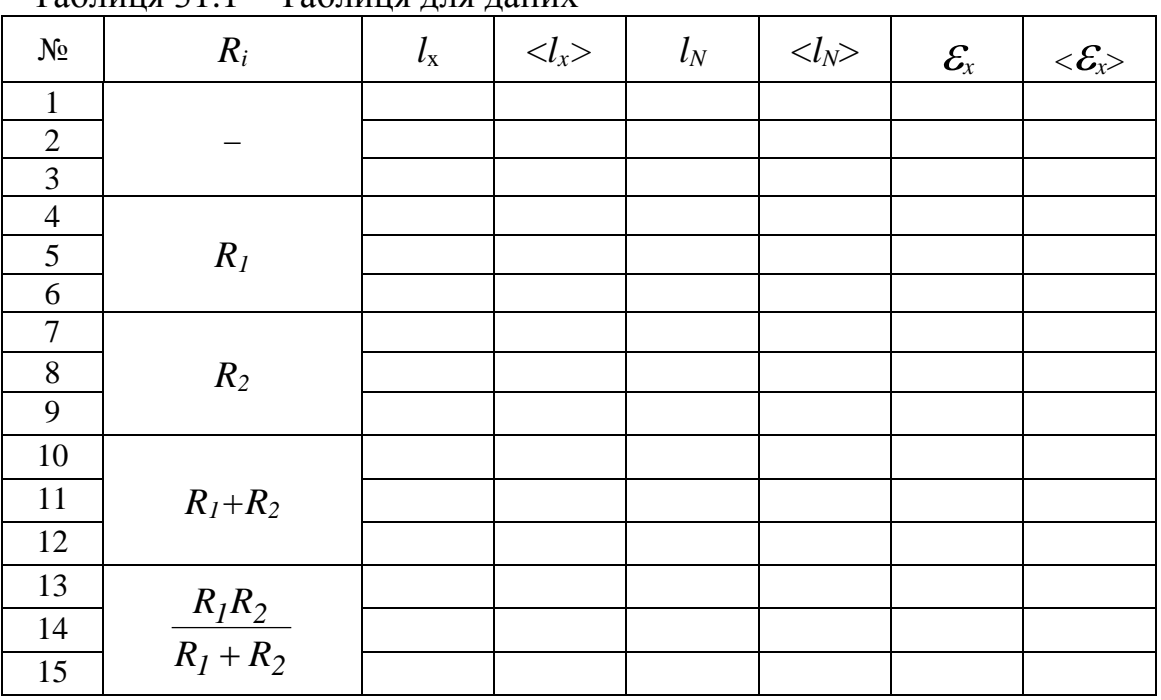

Таблиця 31.1 – Таблиця для даних

## **Контрольні запитання**

1. Що називається EPC джерела струму?

2. Які помилки у визначенні EPC мають місце при вимірі її вольтметром?

3. Пояснити суть методу компенсації за схемою.

4. Сформулювати закон Ома для однорідної і неоднорідної ділянок кола.

5. Одержати робочу формулу для обчислення EPC досліджуваного елемента.

6. Пояснити якісний вплив додаткового опору *R<sup>i</sup>* на зміну положення точки *D* на реостаті.

#### **ЛАБОРАТОРНА РОБОТА № 32**

## **МОДЕЛЮВАННЯ ЕЛЕКТРИЧНИХ ПОЛІВ ЗА ДОПОМОГОЮ ЕЛЕКТРОЛІТИЧНОЇ ВАННИ**

**Мета роботи** – вивчення електростатичного поля заряджених тіл різної конфігурації, побудова еквіпотенціальних поверхонь для заданої конфігурації і розташування електродів, побудова сімейства силових ліній (ліній напруженості).

#### **Обладнання**

1 Джерело змінної напруги *30 В*.

2 Подільник напруги (потенціометр).

3 Вольтметр.

4 Гальванометр (мікроамперметр).

5 Електролітична ванна з координатною сіткою.

6 Зонд.

7 Набір електродів.

#### **Загальні положення**

Силова взаємодія між будь-якими тілами не може відбуватися без участі матерії. Заряджені частинки і тіла, знаходячись на відстані, взаємодіють один з одним за посередництвом їхніх електричних полів, що являють собою один з видів матерії, які існують поряд з речовиною. Поле нерухомих зарядів називається електростатичним*.*

Електричне поле виявляє себе за силовою дією на заряди. Силовою характеристикою поля є напруженість *E* – векторна величина, яка дорівнює відношенню сили, що діє з боку поля, на пробний заряд, який вміщено в дану точку, до значення цього заряду:  $\rightarrow$ 

$$
\vec{E} = \frac{\vec{F}}{q}.
$$

Напруженість електричного поля вимірюється в *Кл Н* , або *м В* . Отже, на  $\rightarrow$ 

заряд, що знаходиться у точці з напруженістю *E* , діє сила

$$
\vec{F} = q\vec{E} .
$$

Електричне поле прийнято зображувати графічно за допомогою ліній напруженості, тобто ліній, дотична до яких у кожній точці збігається з напрямком вектора *E* . Кількість ліній напруженості, що пронизують уявну одиничну площадку, перпендикулярну до цих ліній, вибирається рівною модулю напруженості в даній точці. Лінії напруженості електричного поля

починаються на позитивних і закінчуються на негативних зарядах або починаються і закінчуються в нескінченності, ніде не замикаються і не перетинаються.

Енергетичною характеристикою поля є потенціал. Потенціал – це скалярна фізична величина, що характеризує здатність поля виконувати роботу і вимірюється відношенням потенціальної енергії пробного точкового заряду, який вміщено в дану точку поля, до величини цього заряду. Можна також сказати, що потенціал даної точки поля дорівнює роботі, що виконана полем при переміщенні одиничного позитивного точкового заряду з цієї точки поля в нескінченність (у ту область, де поле відсутнє):

$$
\varphi = \frac{W_p}{q_0} = \frac{A}{q_0}.
$$

Якщо заряд q переміщується з точки поля з потенціалом  $\varphi_1$  у точку з потенціалом *<sup>2</sup>* , то сили поля виконують роботу

$$
A = W_{p1} - W_{p2} = q(\varphi_1 - \varphi_2),
$$

що дорівнює добутку заряду на різницю потенціалів  $\varphi_1 - \varphi_2$ .

В електричному полі можна побудувати поверхні, які є геометричним місцем точок з однаковим потенціалом – еквіпотенціальні поверхні. Переміщення заряду уздовж цієї поверхні не супроводжується здійсненням роботи ( $\varphi$  = *const*,  $d\varphi$  = 0). Це означає, що сила, яка діє на заряд, увесь час перпендикулярна до переміщення. Отже, лінії напруженості перпендикулярні до еквіпотенціальних поверхонь.

За одиницю потенціалу прийнятий вольт (*В*). Дві основні характеристики електричного поля – напруженість  $\vec{E}$  і потенціал  $\varphi$  – зв'язані між собою. Це можна показати, якщо переміщувати позитивний точковий заряд *q<sup>0</sup>* на малу відстань *dl* із точки *1* у точку *2* (рис. 32.1) у полі з напруженістю *E* . Через точки *1* і 2 проходять еквіпотенціальні поверхні з потенціалами  $\varphi_l$  і  $\varphi_2$  (нехай  $\varphi_1 > \varphi_2$ ). Якщо переміщення *dl* складає кут  $\alpha$  з напрямком вектора  $E$ , то роботу *dА* можна виразити так:

$$
dA = q_0 Edl\cos\alpha. \tag{32.1}
$$

З іншого боку,

$$
dA = -q_0 d\varphi,\tag{32.2}
$$

де *d* – нескінченно мала зміна потенціалу.

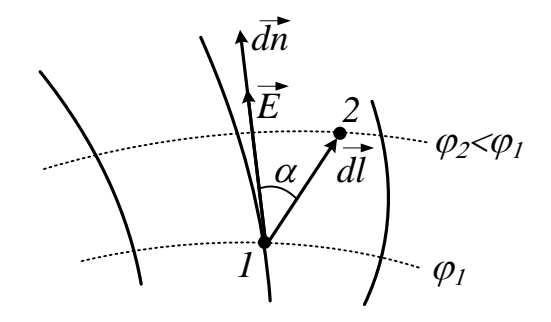

Рисунок 32.1 – Дві еквіпотенціальні криві з потенціалами  $\varphi_1$  і  $\varphi_2$ .

Прирівнюючи вирази (32.1) і (32.2) для роботи і з огляду на те, що  $dl \cos \alpha = dn$  є найкоротша відстань між еквіпотенціальними поверхнями, що вимірюється уздовж нормалі до них, тобто уздовж лінії напруженості, одержимо:

$$
E = -\frac{d\varphi}{dn}.
$$
 (32.3)

Отже, модуль напруженості поля в даній точці визначається швидкістю падіння потенціалу уздовж лінії напруженості. Знак мінус у правій частині рівняння (32.3) показує, що вектор *E* спрямований убік убування потенціалу. Величина *dn d* називається градієнтом потенціалу.

У векторному вигляді зв'язок між напруженістю *E*  $\rightarrow$ і потенціалом  $\varphi$ можна записати так:  $\overline{a}$ 

$$
\vec{E} = -\text{grad}\varphi. \tag{32.4}
$$

Для однорідного поля вираз (32.4) набуває простого вигляду:

$$
E = \frac{\varphi_1 - \varphi_2}{d},\tag{32.5}
$$

де  $d$  – відстань вздовж силової лінії між точками з потенціалами  $\varphi_l$  і  $\varphi_2$ .

### **Метод вимірювання і опис установки**

Експериментальне дослідження картини електростатичного поля в цій роботі здійснюється за допомогою установки, схематично зображеної на рисунку 32.2.

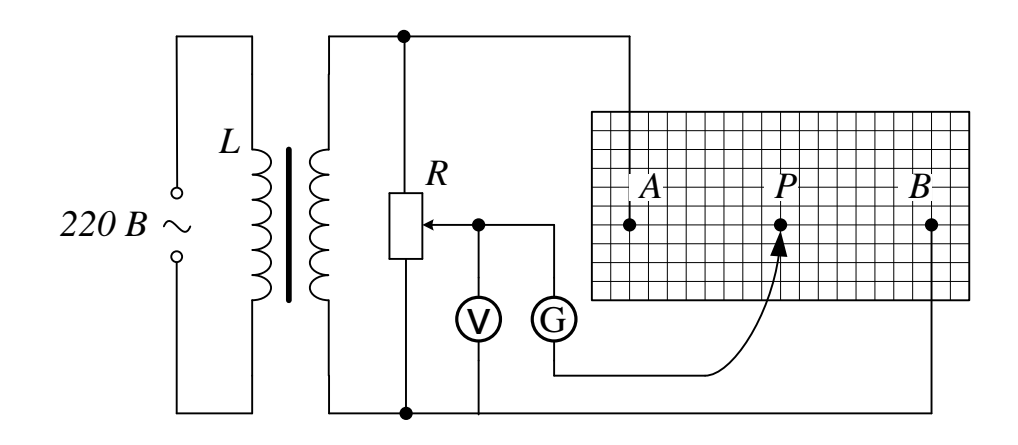

Рисунок 32.2 – Схема лабораторної установки

В електролітичну ванну, заповнену розчином слабкого електроліту (роль електроліту в роботі відіграє водопровідна вода), вміщуємо металеві моделі електродів *А* і *В*, картину поля яких необхідно вивчити. На електроди подається змінна напруга, щоб виключити ефекти електролізу і перекручування картини поля, що виникають при цьому.

У вимірювальну частину схеми входять: вимірювальний зонд *P*, подільник напруги *R*, вольтметр *V*, що показує потенціал на зонді, і гальванометр *G*, що реєструє струм. Зонд являє собою металевий провідник без ізоляції, розміри якого значно менші за розміри електродів. Зонд вноситься в досліджувану точку поля *P*.

Якщо потенціал зонда, що встановлюється дільником напруги, не збігається з потенціалом досліджуваного поля, то гальванометр покаже струм, відмінний від нуля.

Переміщуючи зонд по координатній сітці площини електролітичної ванни, можна знайти точки з потенціалом, що збігається з потенціалом зонда. Струм через гальванометр при цьому дорівнює нулю.

З'єднуючи плавною кривою точки з однаковими потенціалами, нанесеними на координатну сітку (аркуш міліметрового паперу) одержимо картину еквіпотенціальних ліній, що є перетином дна електролітичної ванни і еквіпотенціальних поверхонь досліджуваної моделі електродів.

З огляду на те, що силові лінії в кожній точці поля перпендикулярні до еквіпотенціальних поверхонь, можна побудувати картину поля за допомогою силових ліній (ліній напруженості). Для цього виберемо довільно на одному з електродів точку (наприклад, *А*). Проведемо через цю точку дотичну до металевої поверхні електрода (будь-яка металева поверхня є еквіпотенціальною). Встановимо перпендикуляр до дотичної у цій точці і продовжимо до перетину з наступною еквіпотенціальною лінією (точка *В*). Проводячи аналогічні геометричні побудови в інших точках еквіпотенціальних ліній, знаходимо напрямок ліній напруженості (силових ліній).

Середнє значення напруженості електричного поля <*E*> можна визначити, використовуючи рівняння (32.5). Для цього треба виміряти відстань між точками з потенціалами  $\varphi_A$  і  $\varphi_y$ ,  $\varphi_B$  і  $\varphi_C$  і т.п., а різницю потенціалів легко визначити з отриманої картини поля.

## **Порядок виконання роботи**

1. Приєднати електроди і зонд до клем, розташованих на лабораторному столі (конфігурацію електродів і їхнє розташування вказує викладач).

2. Перенести форму, розміри і розташування електродів з лабораторного макета на аркуш міліметрового паперу в повній відповідності з макетом.

3. Ввімкнути катодний вольтметр і установку.

4. Установити за допомогою потенціометра *R* потенціал зонда.

5. Визначити координати точок з однаковими потенціалами, переміщуючи зонд.

6. Нанести координати точок з однаковими потенціалами, переміщуючи зонд і нанести їх на аркуш.

7. Повторити дії, вказані в п. 4 – 5, для інших значень потенціалу, погоджених з викладачем.

8. З'єднати плавно точки з однаковими потенціалами еквіпотенціальними лініями.

9. Побудувати картину електричного поля за допомогою силових ліній поля.

10. Розрахувати середню напруженість поля *Е* в деяких точках за погодженням з викладачем.

## **Контрольні запитання**

1. Що називається потенціалом (одиниці виміру в системі СІ)?

2. Дати визначення напруженості електричного поля (одиниці виміру в системі СІ).

3. Установити зв'язок між напруженістю поля і потенціалом.

4. Що називається градієнтом потенціалу? Як спрямований вектор градієнта потенціалу?

5. Довести ортогональність силових ліній і еквіпотенціальних поверхонь.

## **ЛАБОРАТОРНА РОБОТА № 33**

## **ВИЗНАЧЕННЯ ДІЕЛЕКТРИЧНОЇ ПРОНИКНОСТІ ДІЕЛЕКТРИКІВ**

**Мета роботи** – визначення діелектричної проникності твердих діелектриків, вивчення залежності ємності конденсатора від різних діелектричних середовищ, що містяться між його пластинами, від відстані між пластинами.

#### **Обладнання**

- 1 Плоский конденсатор змінної ємності з мікрометричним гвинтом.
- 2 Місток змінного струму.
- 3 Набір діелектричних пластин.

## **Загальні положення**

Діелектрики – це речовини, в яких зовнішні електрони мають сильний зв'язок зі своїми атомами, і розірвати цей зв'язок складно. (Для цього треба або значно підняти температуру діелектрика, або піддати його якому-небудь випромінюванню). У звичайному стані в ідеальних діелектриках немає вільних зарядів, що можуть переміщуватися по об'єму діелектрика під дією зовнішнього електричного поля. Тому вони не проводять електричний струм.

Існують три групи діелектриків: полярні, неполярні діелектрики і так звані іонні кристали. Полярні діелектрики складаються з полярних молекул, неполярні – з неполярних молекул, а в іонних кристалах окремі молекули втрачають свою відокремленість. Кристалічні ґратки іонних кристалів можна розглядати як дві вставлені одна в одну ґратки, з яких одна створена позитивними, а друга – негативними іонами. Полярні молекули – це молекули, в яких центри розміщення позитивних і негативних зарядів при відсутності зовнішнього електричного поля не збігаються, тому їх можна вважати жорсткими диполями. Диполь – це система двох однакових за величиною, але протилежних за знаком зарядів, модуль яких дорівнює *q*, що розташовані на відстані *l*. Електричним моментом диполя (дипольним моментом) називається вектор  $\overline{a}$ 

$$
\vec{p} = q\vec{l} .
$$

Він спрямований від негативного до позитивного заряду.

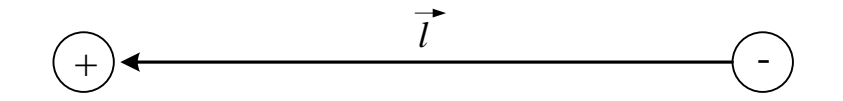

Рисунок 33.1 – Електричний диполь

Прикладом полярних діелектриків є вода, оксид вуглецю, соляна кислота,

спирти, тощо.

Неполярні молекули – це молекули, в яких центри розміщення позитивних і негативних зарядів за відсутності зовнішнього електричного поля збігаються. Неполярні молекули не мають власного дипольного моменту. Прикладом неполярних діелектриків є парафін, бензол, газоподібні водень, кисень, азот та ін.

Прикладом іонних кристалів є хлорид натрію, хлорид калію тощо. Поляризація діелектрика – це процес придбання ним у всьому об'ємі електричного дипольного моменту при внесенні діелектрика в електричне поле. Цей процес відбувається неоднаково в трьох групах діелектриків. У полярних діелектриках – це поворот диполів (їх орієнтація) у напрямку зовнішнього електричного поля (рис. 33.2). У неполярних діелектриках – це зміщення позитивних зарядів у напрямку зовнішнього поля, а негативних – у протилежному напрямку. У кристалічних діелектриках, що мають іонну будову, – це зсув цілої ґратки позитивних іонів в один бік (по полю), а ґратки негативних іонів – у протилежному напрямку. Якщо не вдаватися у подробиці будови діелектриків, то кінцевий результат впливу зовнішнього електричного поля на них однаковий: придбання електричного дипольного моменту в усьому об'ємі діелектрика завдяки зміщенню у протилежних напрямках позитивних і негативних зарядів, тобто поляризація.

Орієнтації диполів заважає тепловий рух молекул, але чим нижче температура, тим сильніша орієнтація молекул, що викликається цим полем. При постійній температурі орієнтація тим сильніша, чим більше поле.

У результаті поляризації диполів на поверхню діелектрика, що обернена до позитивної пластини конденсатора, виступають негативні кінці диполів, а на протилежну поверхню – позитивні (рис. 33.2, а, б). Ці заряди називаються поляризаційними. При поляризації загальний заряд діелектрика не змінюється. Заряди, що виступають на поверхні діелектрика, є зв'язаними зарядами, тобто вони не можуть переміщуватися по діелектрику.

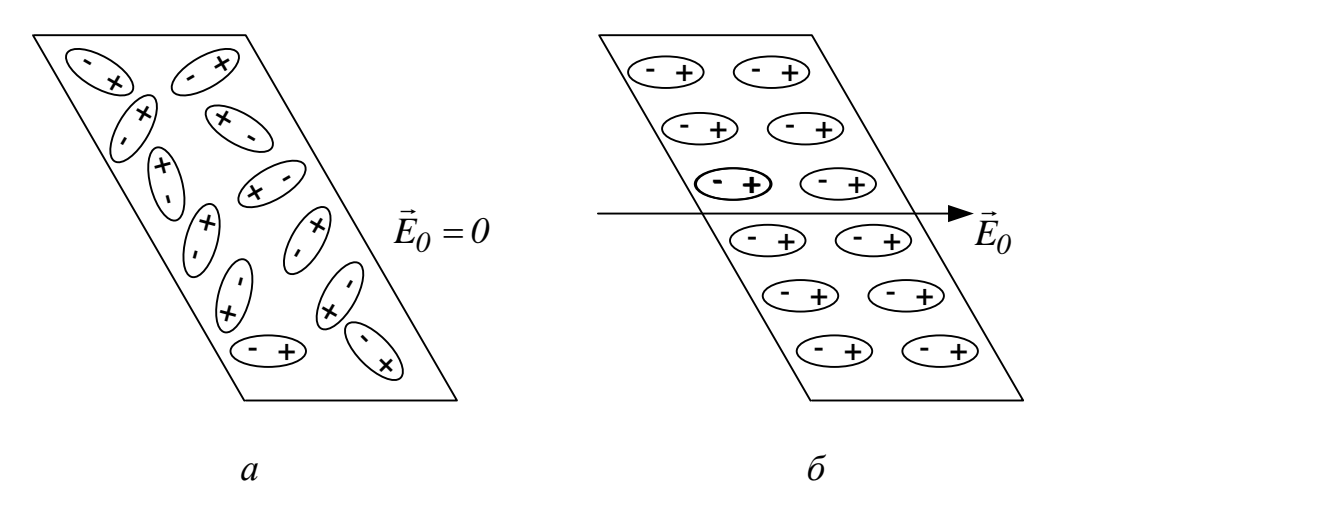

Рисунок 33.2 – Вихід диполів на поверхню полярного діелектрика під час поляризації: а) неполяризований, б) поляризований стани; *E0* – зовнішнє електричне поле

На рисунку 33.3 зображено силові лінії електричного поля плоского конденсатора: а) між пластинами конденсатора знаходиться вакуум, б) між пластинами вміщено діелектрик. З цього рисунка видно, що поряд з полем, яке утворюється зарядженими пластинами конденсатора *E0* зв'язані заряди, в свою чергу, утворюють своє електричне поле *E*  $\frac{1}{x}$ , спрямоване в протилежний бік. Таким чином, за принципом суперпозиції поле в середині діелектрика ослаблюється і дорівнює:  $\overrightarrow{a}$   $\overrightarrow{a}$   $\overrightarrow{a}$ 

$$
\vec{E} = \vec{E}_0 + \vec{E}'.
$$

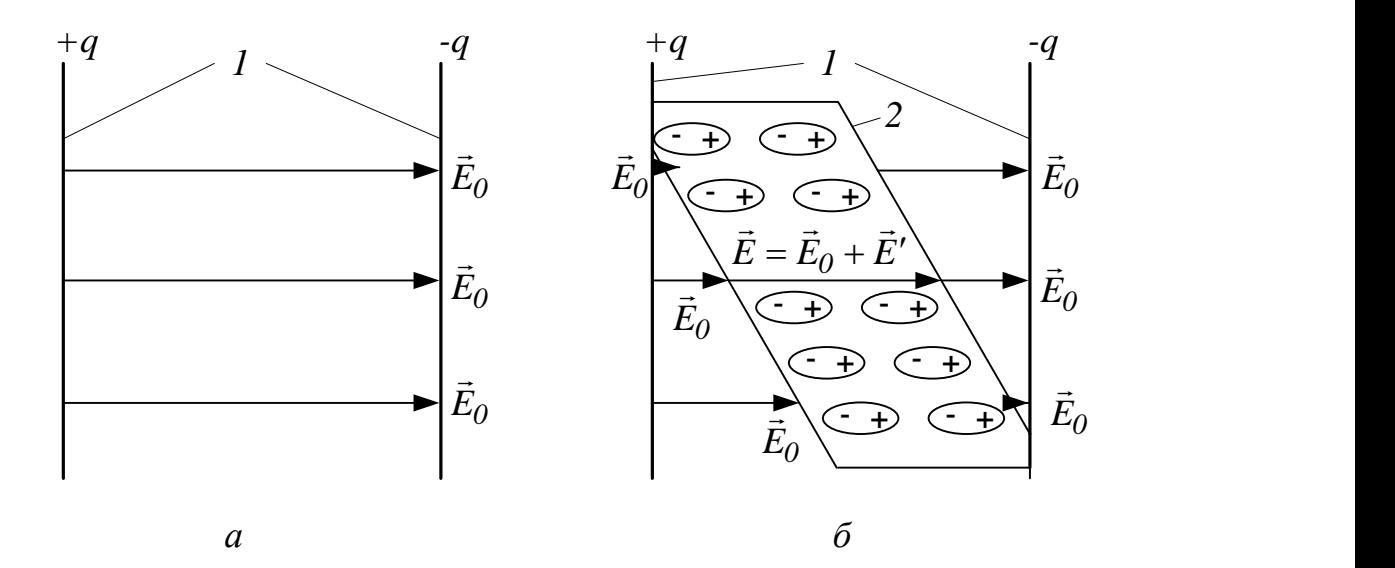

Рисунок 33.3 – Силові лінії електричного поля плоского конденсатора: а) між пластинами – вакуум, б) між пластинами вміщено діелектрик. Тут: 1 – пластини конденсатора, 2 – шматок діелектрика

або у проекціях на напрямок зовнішнього електричного поля:

$$
E=E_0-E'.
$$

Кількісною характеристикою ступеня поляризації є сумарний електричний момент одиниці об'єму діелектрика, що називається поляризованістю діелектрика:

$$
\vec{P} = \frac{\sum \vec{p}_i}{\Delta V},
$$

де  $\sum$ *i i p*  $\overline{a}$ – сума дипольних електричних моментів усіх молекул в об'ємі *V*.

При відсутності зовнішнього електричного поля сумарний електричний момент діелектрика будь-якого типу дорівнює нулю (для неполярних діелектриків електричний момент кожної молекули дорівнює нулю, а для полярних – їх орієнтація невпорядкована, тому сума теж дорівнює нулю).

В ізотропних діелектриках будь-якого типу поляризованість зв'язана з напруженістю електричного поля E співвідношенням

$$
\vec{P} = \mathfrak{E} \, \varepsilon_0 \vec{E} \,,
$$

де  $\varepsilon_0$  – електрична стала,  $x$  – діелектрична сприйнятливість.

Величина  $\varepsilon = 1 + \infty$  називається діелектричною проникністю речовини, яка завжди більша за одиницю, тому що  $x > 0$  (або  $\varepsilon > 1$ ).

Фізичний зміст діелектричної проникності полягає в тому, що вона показує, у скільки разів напруженість електричного поля в однорідному ізотропному середовищі менше, ніж напруженість у вакуумі:

$$
\varepsilon = \frac{E_0}{E} = \frac{E_0}{E - E'}.
$$

Значення  $\varepsilon$ різні для різних діелектриків. Наприклад, для парафіну  $\varepsilon = 2$ , для чистої води  $\varepsilon = 81$ , для повітря  $\varepsilon = 1,00059$ .

Електроємністю відокремленого провідника називають коефіцієнт пропорційності між його зарядом і потенціалом:

$$
C=\frac{q}{\varphi}.
$$

Конденсатор являє собою систему двох провідників, розміщених близько один від одного. Ці провідники називаються обкладинками конденсатора. Ємність конденсатора дорівнює:

$$
C = \frac{q}{\varphi_1 - \varphi_2} = \frac{q}{U}.
$$

Величина ємності конденсатора визначається геометрією обкладинок (плоский, циліндричний, сферичний конденсатор), їх розташуванням, розмірами, відстанню між ними і діелектричними властивостями середовища, що заповнює простір між обкладинками.

Якщо діелектрик, що міститься між обкладинками конденсатора, неоднорідний (але ізотропний), то електричне поле в ньому буде ослаблюватися по-різному. На рисунку 33.4 зображено плоский конденсатор з діелектриком, що складається з двох паралельних пластин з різними  $\varepsilon$ .

Зв'язані заряди в цьому випадку виникають не тільки на поверхнях *АD* і *CF*, але і на поверхнях *ВE*. Таким чином цей конденсатор можна розглядати як два (у даному випадку) конденсатори, з'єднаних послідовно. Вони мають однакову площу пластин *S*, а відстані між ними в кожному конденсаторі дорівнюють товщинам відповідних діелектриків *d<sup>1</sup>* і *d2*. Тоді загальна ємність системи двох таких конденсаторів визначається за допомогою формули (яка є аналогічною до формули, що визначає електричний опір системи двох паралельно з'єднаних резисторів):

$$
\frac{1}{C} = \frac{1}{C_1} + \frac{1}{C_2},
$$
\n(33.1)

де *1*  $1$ <sup> $\varepsilon$ </sup> $0$  $1=\frac{d}{d}$ *S*  $C_1 = \frac{\varepsilon_1 \varepsilon_0 S}{I}$  i *2*  $2\epsilon_0$  $2 = \frac{d}{d}$ *S*  $C_2 = \frac{\varepsilon_2 \varepsilon_0 S}{I}$  – електричні ємності кожного з двох конденсаторів.

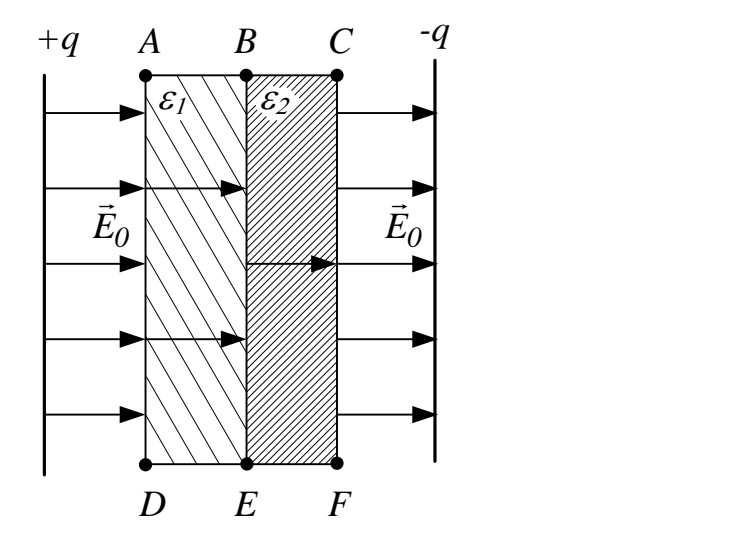

Рисунок 33.4 – Плоский конденсатор з діелектриком, що складається з двох плоско-паралельних пластин з різними діелектричними проникностями  $\varepsilon_1$  і  $\varepsilon_2$ , які розташовано послідовно одна до одної

Якщо діелектричні пластини розміщено, як показано на рисунку 33.5, то в цьому випадку на межі EF зв'язані заряди не виникають.

Такий конденсатор можна розглядати як два (відповідно до рисунка) конденсатори, що з'єднані паралельно, причому площа пластин кожного дорівнює відповідно площі перекривання пластин даним діелектриком, а відстань між пластинами однакова і дорівнює товщині діелектриків *d*:

$$
C = C_1 + C_2, \tag{33.2}
$$

де *С<sup>1</sup>* і *С<sup>2</sup>* – електричні ємності кожного з двох плоских конденсаторів з діелектричними прошарками  $\varepsilon_1$  i  $\varepsilon_2$ .

Формула (33.2) для визначення електричної ємності системи двох паралельно з'єднаних конденсаторів є аналогічною до формули для визначення електричного опору послідовно з'єднаних резисторів.

#### **Метод вимірювання і опис установки**

Ємність плоского конденсатора визначається за формулою

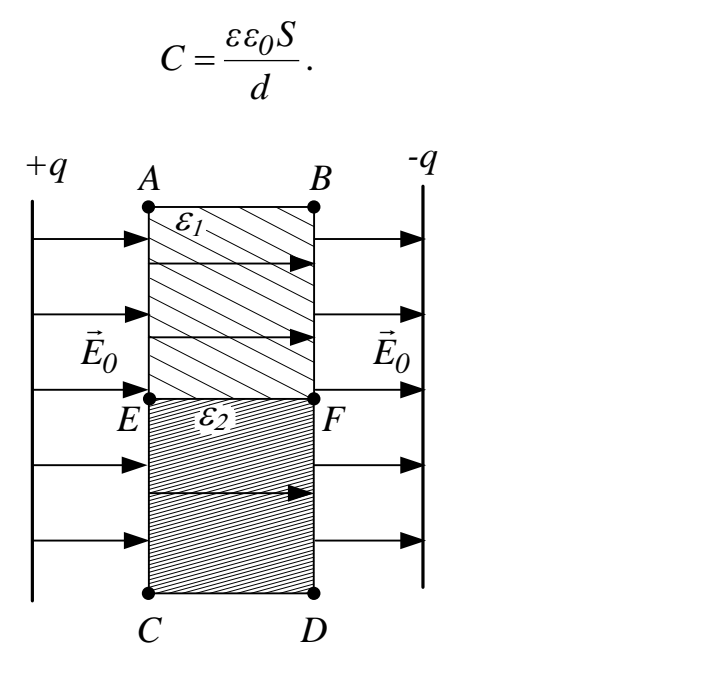

Рисунок 33.5 – Плоский конденсатор з діелектриком, що складається з двох плоско-паралельних пластин з різними діелектричними проникностями  $\varepsilon_1$  і  $\varepsilon_2$ , які розташовано паралельно одна до одної

Якщо виміряти ємність конденсатора *С* з внесеним в нього діелектриком і визначити відстань *d* між його пластинами, то, знаючи ємність *С<sup>0</sup>* конденсатора з повітряним зазором і такою ж відстанню між пластинами *d*, можна обчислити діелектричну проникність  $\varepsilon$  за формулою

$$
\varepsilon = \frac{C}{C_0}.\tag{33.3}
$$

Ємність конденсатора вимірюють приладом, що називається мостом змінного струму. Правила користування мостом змінного струму додаються до лабораторної установки.

У роботі використовується плоский конденсатор зі змінною відстанню *d* між пластинами. Механізм зміни відстані містить у собі мікрометричний гвинт. Обертаючи гвинт, можна змінювати відстань *d* між пластинами конденсатора.

#### **Порядок виконання роботи**

1. Ознайомитись з лабораторною установкою і правилами користування мостом змінного струму.

2. Виміряти ємність конденсатора з повітряним зазором між пластинами для ряду значень *d* і занести дані в таблицю (значення *d* погодити з викладачем). Вимірювання повторюють ще два рази для зменшення випадкових похибок.

3. За одержаними даними побудувати графік залежності <*С0*≥ = *f*(*d*).

4. Помістити між пластинами конденсатора твердий діелектрик, встановити відстань *d*, що дорівнює товщині діелектрика.

5. Виміряти цю відстань і ємність конденсатора з діелектриком (вимірювання повторити ще два рази).

6. Повторити п.4 і 5 для інших типів діелектриків.

7. За графіком п.3 визначити ємність повітряного конденсатора з тією ж відстанню *d* між пластинами, що і для конденсатора з діелектриком.

8. Визначити для кожного діелектрика  $\varepsilon$ за формулою (33.3).

9. Виміряти ємність конденсатора з діелектриками, що в різних варіантах вміщуються між його пластинами (за вказівкою викладача).

10. За формулами (33.1), (33.2) зробити розрахунок ємності конденсатора з різними комбінаціями діелектриків і порівняти з даними п.9.

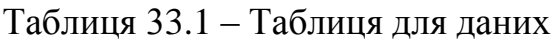

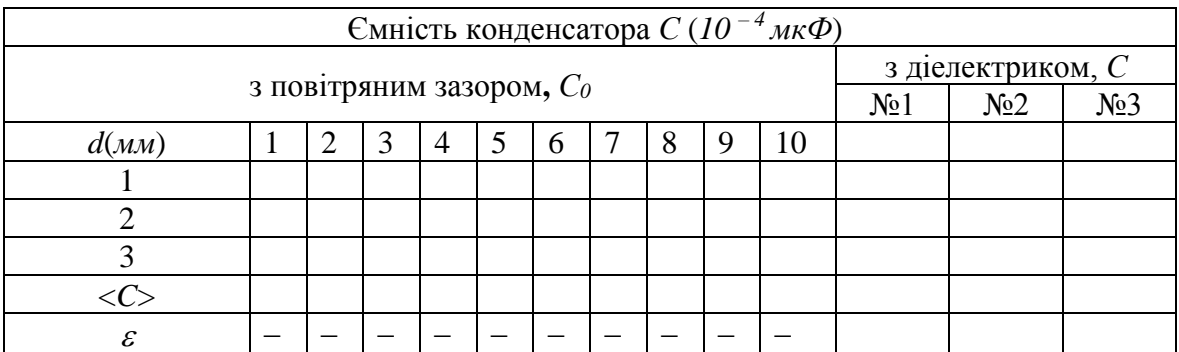

## **Контрольні запитання**

- 1. Який фізичний зміст діелектричної проникності?
- 2. Види діелектриків і поводження їх у зовнішньому електричному полі.
- 3. Що таке поляризація діелектрика?
- 4. Ємність конденсатора, одиниці вимірювання.
- 5. Від яких фізичних величин залежить ємність конденсатора?
- 6. Вивести робочу формулу для визначення  $\varepsilon$ .
- 7. Послідовне і паралельне з'єднання конденсаторів.

8. Нарисувати силові лінії електричного поля в плоскому конденсаторі, якщо в нього вміщено ізотропний діелектрик.

## **ЛАБОРАТОРНА РОБОТА № 34**

## **РОЗРАХУНОК РОЗГАЛУЖЕНОГО ЕЛЕКТРИЧНОГО КОЛА І ЙОГО ЕКСПЕРИМЕНТАЛЬНА ПЕРЕВІРКА**

**Мета роботи** – розрахунок конкретного електричного кола на базі рівнянь Кірхгофа, подальша експериментальна перевірка цього розрахунку.

#### **Обладнання**

1 Набір резисторів.

2 Джерела живлення.

3 Вольтметр.

4 Набір з'єднувальних провідників.

#### **Загальні положення**

Розрахунок електричного кола складається з визначення струмів, що протікають крізь усі його елементи (знаючи струми і опори елементів, можна визначити інші електричні характеристики: падіння напруги на елементах, потужності, що виділяються в елементах, тощо).

Повне дослідження процесів у складних електричних колах проводиться з використанням двох правил Кірхгофа, що базуються на законі Ома і законі збереження заряду. В даній роботі будуть розглянуті лінійні електричні кола постійного струму.

**Вузлом** схеми називають її довільну точку, в якій сходяться більше двох гілок. **Гілкою** називають довільну нерозгалужену ділянку кола, що з'єднує два яких-небудь вузли схеми.

**Перша** система рівнянь Кірхгофа зв'язує між собою струми, що сходяться у вузлі:

$$
I_1+I_2+\ldots+I_L=0,
$$

де *L –* кількість електричних гілок, які зв'язані із даним вузлом.

У цій системі струмам, що приходять до вузлової точки, надається позитивний знак, а тим, що виходять, – негативний (таке правило знаків не є обов'язковим, потрібно тільки дотримувати угоду про те, щоб усі струми, що входять у вузол, мали один знак, а струми, що виходять із вузла, – протилежний знак).

**Друга** система рівнянь Кірхгофа складена для будь-яких замкнених контурів кола на базі рівності суми падінь потенціалу на відповідних ділянках кола сумі електрорушійних сил, що зустрічаються в цьому контурі:

$$
I_1R_1 + I_2 R_2 + ... + I_M R_M = \mathcal{E}_1 + \mathcal{E}_2 + ... + \mathcal{E}_N,
$$

де *М* – кількість електричних гілок, що утворюють дане замкнене коло; *N –* кількість елементів ЕРС, які є у даному замкненому колі.

У цій системі рівнянь струми з довільно заданими напрямками входять у суму зі знаком плюс, якщо напрямки збігаються з довільно обраним напрямком обходу контуру, якщо не збігаються – зі знаком мінус. Електрорушійні сили мають позитивний знак, якщо вони підвищують потенціал у напрямку обходу контуру.

Ця система рівнянь має складатися з лінійно незалежних рівнянь, тому кількість рівнянь, зіставлених з використанням першого правила Кірхгофа, має бути на одиницю меншою за кількість вузлів системи.

Рівняння на основі другого правила Кірхгофа треба скласти тільки для незалежних контурів (два або декілька контурів називають незалежними, якщо кожний з них містить хоча б один елемент (гілку), що не входить в інші контури, або якщо вони відрізняються хоча б одним елементом).

Розрахунок електричних кіл слід проводити за таким алгоритмом.

## **Порядок розрахунку розгалуженого кола**

## **За першим правилом Кірхгофа**

1 Число рівнянь за першим правилом Кірхгофа є на одиницю меншим від кількості вузлів. (Вузол – це точка на схемі, в яку сходяться більше двох провідників.)

2 Довільно обираємо напрямки струмів: через резистор *R<sup>1</sup>* тече струм *I<sup>1</sup>* , через резистор  $R_2$  – струм  $I_2$ , тощо. Обмеження: одночасно всі струми не входять (або не виходять) до вузла.

3 У лівій чистині рівняння перераховуємо струми, які входять та виходять з вузла (перед ними пропускаємо знак «+» або «–»); у правій частині – *0*.

4 Правило знаків: перед силою струму ставимо знак «+», якщо цей струм наближається до вузла, інакше – знак «–»; або навпаки.

## **За другим правилом Кірхгофа**

5 Число рівнянь за другим правилом Кірхгофа дорівнює кількості незалежних замкнених контурів (незалежним замкненим контуром називається контур, в якому є хоча б одна електрична гілка, що не належить іншим контурам).

6 Довільно обираємо напрямки обходу контурів: за, або проти годинникової стрілки.

7 У лівій чистині рівняння перераховуємо падіння напруги (добутки сил струму *I* та електричних опорів резисторів *R*), які нам трапляються під час обходу контуру (перед ними пропускаємо знак «+» або «–»); у правій частині перераховуємо ЕРС. (перед ними теж пропускаємо знак «+» або «–»).

8 Правило знаків для падінь напруги: перед падінням напруги ставимо знак «+», якщо напрямок цього струму збігається із напрямком обходу контуру, інакше – знак « $\rightarrow$ ».

9 Правило знаків для ЕРС: перед ЕРС. ставимо знак «+», якщо ми «виходимо» з додатної клеми джерела ЕРС, обходимо контур і повертаємося на від'ємну клему батарейки (джерела ЕРС.), інакше – знак «–».

Застосуємо цей алгоритм на такому прикладі:

## **ПРИКЛАД**

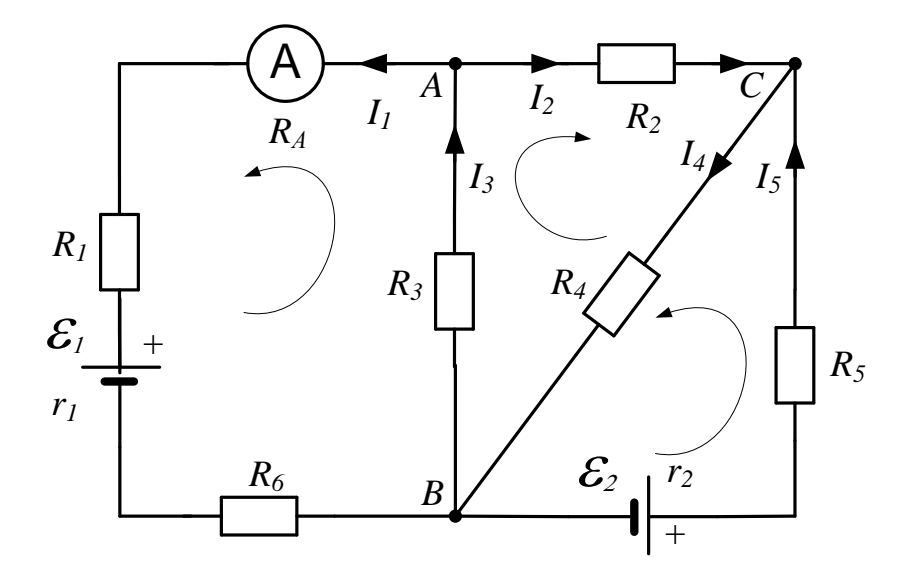

Рисунок 34.1 Електричне коло для демонстрації правил Кірхгофа

Ми маємо два рівняння за першим правилом Кірхгофа для вузлів А і С (рис. 34.1):

$$
-I_1 - I_2 + I_3 = 0, \tag{34.1}
$$

$$
I_2 - I_4 + I_5 = 0; \t(C) \t(34.2)
$$

і три рівняння за другим правилом Кірхгофа:

$$
I_1 R_1 + I_1 R_6 + I_3 R_3 + I_1 R_4 + I_1 r_1 = -\mathcal{E}_1
$$
, (лівий контур) (34.3)

$$
I_2 R_2 + I_3 R_3 + I_4 R_4 = 0, \qquad (u \text{eff) a b b c} \tag{34.4}
$$

$$
I_5R_5 + I_5r_2 + I_4R_4 = \mathcal{E}_2
$$
. (правий контур) (34.5)

Якщо нам відомі значення електричних опорів та ЕРС, то ми маємо п'ять лінійних алгебраїчних рівнянь: (34.1) – (34.5); і п'ять невідомих: *I<sup>1</sup> – I5.* Усі рівняння (34.1) – (34.5) є лінійно-незалежними, а система, яка складається з них, є неоднорідною і має єдиний розв'язок.

Як правило, внутрішні опори EPC і амперметра можна вважати малими і їх можна не враховувати:  $r_1 = r_2 = R_A = 0$ .

У результаті розв'язання складених рівнянь визначені величини можуть бути від'ємними. Якщо визначаються струми, то від'ємне значення вказує лише на те, що фактичний напрямок струму обернений до напрямку стрілки на рисунку. Якщо ж визначаються опори, то від'ємне значення вказує на неправильний результат.

При цьому слід згадати, що рівняння Кірхгофа є основою розрахунку і нелінійних кіл разом з вольт-амперними характеристиками нелінійних елементів.

## **Опис установки**

Лабораторна установка складається з декількох джерел живлення, набору резисторів, з'єднувальних провідників, які необхідно з'єднати за схемою, що задається викладачем.

## **Порядок виконання роботи**

1. Одержати у викладача завдання на складання конкретної електричної схеми.

2. Виміряти опори і EPC джерел і опори резисторів. Дані показати викладачеві.

3. Зіставити коло за заданою схемою.

4. Виміряти падіння напруги на кожному резисторі і визначити напрямок струмів за схемою. Дані показати викладачеві.

5. Використовуючи правила Кірхгофа, за відомими опорами і EPC обчислити струми в кожному з резисторів і падіння напруги. Порівняти з експериментальними даними.

## **Контрольні запитання**

1. Дати визначення вузла, незалежних контурів електричного кола.

2. Сформулювати перше і друге правила Кірхгофа.

3. Яка сутність правил Кірхгофа?

4. Пояснити сенс від'ємного значення струмів, одержаних при розв'язанні системи рівнянь.

5. Скласти запропоновану викладачем систему рівнянь для визначення струмів у розгалуженому електричному колі, користуючись правилами Кірхгофа.

#### **ЛАБОРАТОРНА РОБОТА № 35**

## **ДОСЛІДЖЕННЯ РОБОТИ ТРЬОХЕЛЕКТРОДНОЇ ЕЛЕКТРОННОЇ ЛАМПИ**

**Мета роботи** – зняття вольт – амперних (анодних і сіткових) характеристик трьохелектродної лампи і визначення її основних параметрів.

#### **Обладнання**

1 Універсальне джерело струму.

2 2 вольтметри і міліамперметр

3 Трьохелектродна лампа.

4 Потенціометри.

#### **Загальні положення**

Вольт-амперною характеристикою називається залежність струму від напруги. Трьохелектродна електронна лампа (тріод) являє собою скляний балон з трьома електродами (катод, анод і сітка), що знаходяться в середині балону, з якого ретельно викачане повітря (тиск складає мільйонні частки *мм рт ст*). При цьому створюють таку форму електродів і їхнє розміщення, щоб при невеликих змінах напруги між катодом і керуючим електродом (сіткою) одержувати різкі й великі зміни величини анодного струму, що проходить крізь лампу. З цією метою анод 3 і сітку 2 виконують у вигляді коаксіальних циліндрів, а розжарений катод 1 – уздовж осі циліндра. Сітка має вигляд гвинтової лінії з досить великим кроком, щоб надати можливість електронам, що вилітають з поверхні катода, пройти до анода і створити анодний струм (рис. 35.1). Катод робиться або у вигляді нитки, або теж у вигляді циліндра. Від кожного електрода назовні виведені контакти в цоколь лампи для включення тріода в електричне коло. Такі тріоди використовуються в лампових генераторах і підсилювачах змінного струму. Пізніше на зміну їм прийшли сучасні напівпровідникові прилади.

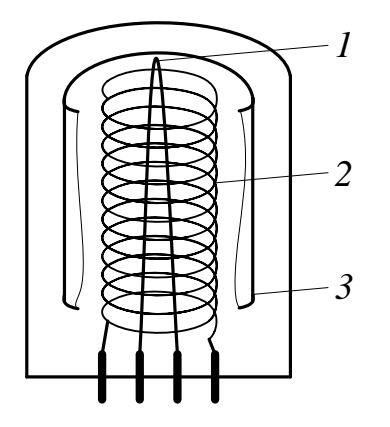

Рисунок 35.1 – Схема вакуумного тріода

Однак тріоди продовжують використовуватися в електроніці, там, де потрібна особлива надійність, знаходять застосування в навчальному лабораторному практикумі для вивчення термоелектронної емісії, що лежить в основі роботи всіх пристроїв, де створюється електричний струм у вакуумі (вакуумні діоди і тріоди, електронно – променеві трубки, прискорювачі та ін.) чи в газі (газорозрядні трубки).

Термоелектронна емісія – це випускання електронів з поверхні нагрітих твердих чи рідких тіл. Для нагрівання катода використовується нитка розжарювання, що вводиться у середину катода.

Найменша температура катода, при якій починається досить інтенсивна емісія, складає приблизно *1000 С 0* , але вимагає спеціального покриття поверхні катода (плівки торію, цезію, барію, окисів деяких металів).

Число електронів, що вилітають щомиті з розжареного катода, визначається його площиною, матеріалом і залежить від температури. Однак при відсутності електричного поля між катодом і анодом електрони, що випускаються, не досягають анода, а оточують його у вигляді хмари. При позитивному потенціалі на аноді електричне поле буде прискорювати електрони, вони рухатимуться до анода і крізь лампу піде струм, величина якого зростатиме зі збільшенням різниці потенціалів між катодом і анодом. Починаючи з деякого значення напруги на аноді, подальше зростання сили струму взагалі припиняється, тобто струм досягає насичення. Це обумовлено тим, що всі електрони, які випускаються катодом, досягають анода.

Важливо знати, що струм, величина якого перестає залежати від напруги, є струмом насичення. У лампах з оксидним катодом досягти насичення не можна, тому що при великих значеннях напруги відбувається руйнування катода.

Якщо аноду надати негативний потенціал, а катоду позитивний, то електрони під дією сил електричного поля будуть відштовхуватися від анода, і струму в лампі не буде.

У тріоді при анодному потенціалі *U<sup>А</sup>* і постійній температурі катода сила струму в колі анода істотно залежить від потенціалу на сітці *U<sup>С</sup>* . Сітка розташована ближче до катода, ніж анод, тому її поле більше впливає на потік електронів. При позитивному потенціалі на сітці її поле складається з полем анода, і потік електронів буде прискорюватися сильніше, анодний струм дуже швидко зростатиме. При деякому негативному потенціалі на сітці її поле гальмує електрони, анодний струм зменшується, і можна знайти такий негативний потенціал, при якому жоден електрон, що випускається катодом, не досягне анода, незважаючи на те, що на аноді потенціал буде позитивним. Найменша негативна напруга на сітці лампи, при якій лампа перестає проводити струм, – замикаюча напруга.

## **Зняття вольт-амперних характеристик, визначення параметрів трьохелектродної лампи**

Знаючи дві сіткові характеристики, зняті при двох різних анодних

напругах *UА1* , *UА2* , можна визначити параметри лампи, тобто величини, що характеризують її якість і властивості. Анодний струм тріода при постійній температурі катода є функцією напруги на сітці й аноді лампи. Таким чином, у тріоді анодний струм буде функцією двох напруг  $I_A = f(U_A, U_C)$ , що можуть змінюватися незалежно одна від одної.

**Анодні характеристики** – це залежність анодного струму *I<sup>A</sup>* від анодної напруги  $U_A$  за умови, коли  $U_C = const.$ 

**Сіткові характеристики** – це залежність анодного струму *I<sup>A</sup>* від сіткової напруги  $U_C$  за умови, коли  $U_A = const.$ 

Сімейства анодних і сіткових характеристик лампи схематично показано на рисунках 35.2 і 35.3.

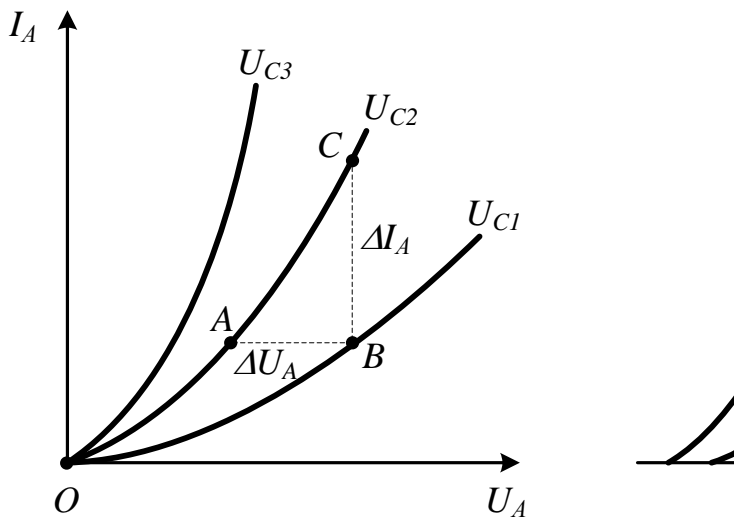

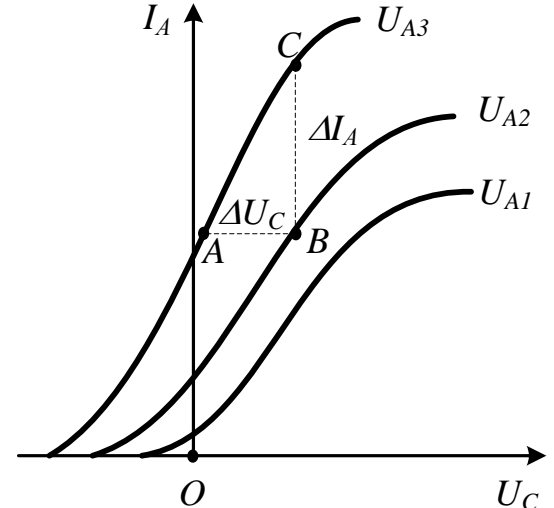

вакуумного тріода

Рисунок 35.2 – Анодні характеристики Рисунок 35.3 – Сіткові характеристики вакуумного тріода

Існують три важливих параметри електронної лампи: внутрішній опір *R<sup>i</sup>* , крутість сіткової характеристики *S* і коефіцієнт посилення лампи .

**Внутрішній опір** *R<sup>i</sup>* визначається як відношення приросту анодної напруги *U<sup>А</sup>* до викликаного ним приросту анодного струму *I<sup>A</sup>* за умови сталої сіткової напруги:

$$
R_i = \frac{\Delta U_A}{\Delta I_A}.
$$
 (U<sub>c</sub> = const) (35.1)

**Крутість** *S* сіткової характеристики (крутість лампи) визначається як тангенс кута нахилу цієї характеристики:

$$
S = \frac{\Delta I_A}{\Delta U_C}.
$$
 (U<sub>A</sub> = const) (35.2)

Крутість сіткової характеристики називають ще провідністю лампи по сітці.

**Коефіцієнт підсилення** дорівнює відношенню зміни анодної напруги  $\Delta U_A$  до зміни напруги на керуючій сітці  $\Delta U_C$ , що спричиняють ту ж саму зміну анодного струму:

$$
\mu = \frac{\Delta U_A}{\Delta U_C}.
$$
 (1<sub>A</sub> = const) (35.3)

Величина, обернена до коефіцієнта підсилення, називається проникністю лампи:

$$
D=\mu^{-l}.
$$

Коефіцієнт підсилення лампи  $\mu$  показує, в скільки разів напруга прикладена до сітки, діє сильніше на анодний струм, ніж та ж напруга, прикладена до анода.

Зв'язок між цими параметрами лампи визначається формулою

$$
\frac{R_i S}{\mu} = 1.
$$
 (35.4)

Для визначення параметрів лампи методом трьох точок треба на прямолінійній ділянці двох сіткових або анодних характеристик побудувати характеристичний трикутник *ABC* (рис. 35.2, 35.3). Сторона *АВ* визначає зміну напруги на аноді лампи  $\Delta U_A$  (рис. 35.2) або на сітці  $\Delta U_C$  (рис. 35.3),  $BC - 3$ міну анодного струму  $\Delta I_A$ .

## **Опис лабораторної установки**

Схему лабораторного макета показано на рисунку 35.4.

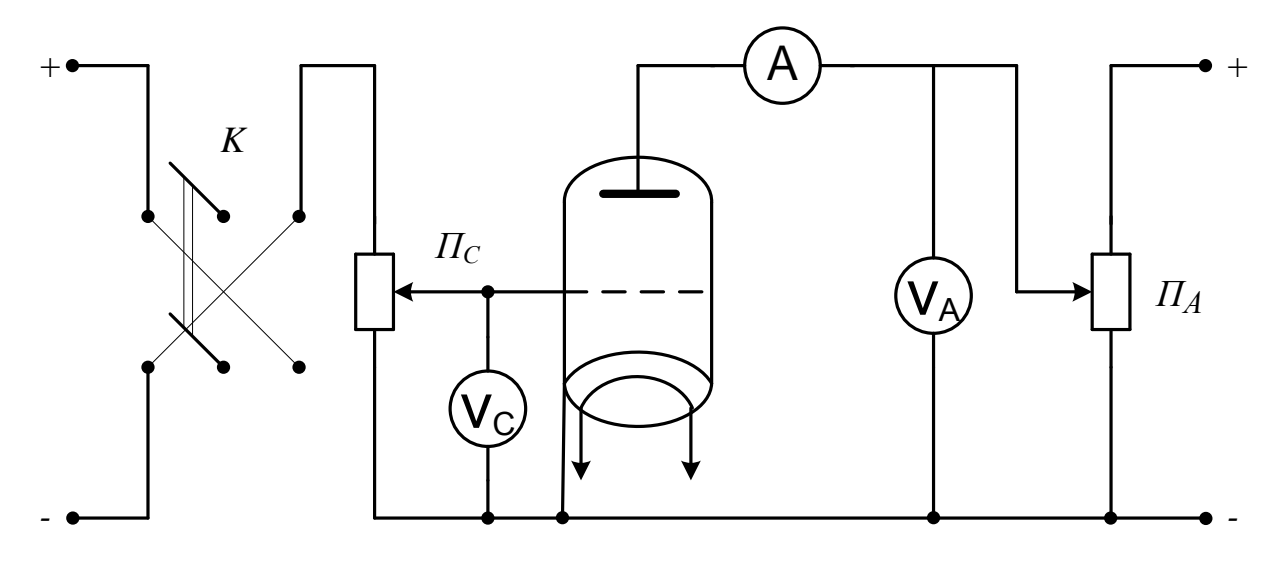

Рисунок 35.4 – Схема лабораторного макета

Перемикач *К* дозволяє змінювати полярність напруги *U<sup>С</sup>* , що подається на сітку від дільника напруги *П<sup>С</sup>* . Анодна напруга *U<sup>A</sup>* до лампи подається і регулюється потенціометром *П<sup>А</sup>* і вимірюється вольтметром *V<sup>A</sup>* .

Міліамперметр *А* визначає анодний струм лампи *I<sup>A</sup>* . Підігрів катода здійснюється ниткою розжарювання , до якої підводиться змінна напруга *6,3 В*.

## **Порядок виконання роботи**

1. Ознайомитися зі схемою експериментальної установки на лабораторному столі.

2. Одержати завдання на виконання лабораторної роботи, значення напруг *U<sup>A</sup>* і *U<sup>C</sup>* у викладача і ввімкнути установку.

3. Зняти анодні характеристики тріода при заданих постійних напругах на сітці лампи *U<sup>C</sup>* . Дані записати в табл. 1. Побудувати сімейство анодних характеристик, відкладаючи вздовж осі *х* значення *U<sup>A</sup>* у вольтах, а вздовж осі y – значення *I<sup>A</sup>* у міліамперах.

4. Зняти сіткові характеристики при заданих значеннях анодної напруги, отриманих у викладача. Дані записати в табл. 2.

5. Побудувати сімейство сіткових характеристик.

6. Для прямолінійних ділянок отриманих характеристик визначити, користаючись співвідношеннями (35.1), (35.2), (35.3), параметри  $R_i$ , S,  $\mu$ . Перевірити співвідношення (35.4).

7. Визначити абсолютні похибки розрахунку параметрів  $R_i$ , S,  $\mu$ .

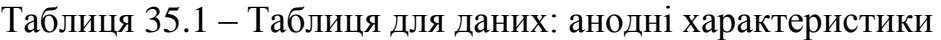

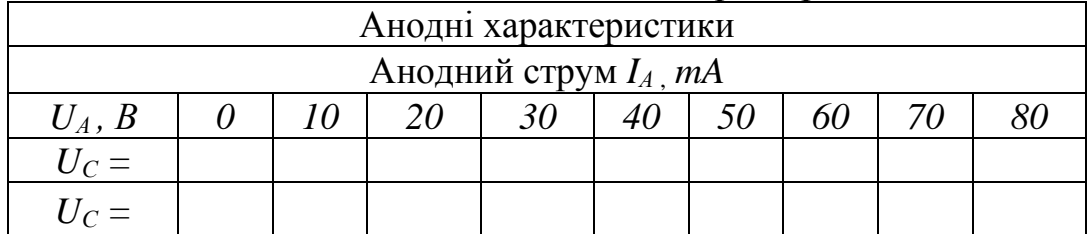

Таблиця 35.2 – Таблиця для даних: сіткові характеристики

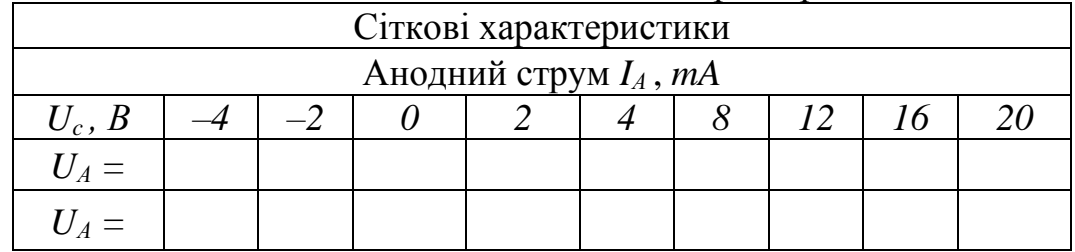

## **Контрольні запитання**

- 1. Які будова і принцип дії вакуумного тріода?
- 2. У чому суть явища термоелектронної емісії?
- 3. Що таке струм насичення?
- 4. Що називається анодною і сітковою характеристиками лампи?
- 5. Яка роль негативного об'ємного заряду («електронної хмари»)?
- 6. Яка умова попадання електронів на анод ?

7. Дати визначення і пояснити фізичний зміст основних параметрів лампи.

## **ЛАБОРАТОРНА РОБОТА № 36**

## **ДОСЛІДЖЕННЯ ЕЛЕКТРИЧНОГО СТРУМУ В НАПІВПРОВІДНИКАХ**

**Мета роботи** – зняття вольт-амперної характеристики напівпровідникового діода; визначення залежності опору діода і коефіцієнта випрямлення від напруги; вивчення роботи діода з випрямлення змінного струму в схемах одно – і двонапівперіодного випрямлення.

#### **Обладнання**

1 Напівпровідниковий діод (селеновий стовпчик).

- 2 Джерело постійної напруги.
- 3 Дільник напруги.
- 4 Потенціометр.
- 5 Міліамперметр і мікроамперметр.
- 6 Джерело змінної і постійної напруги.
- 7 Вольтметр.
- 8 Осцилограф.

## **Загальні положення**

Напівпровідниками називають речовини, які залежно від зовнішніх впливів (температури, домішок, опромінення та ін.) є або провідниками, або діелектриками. У напівпровідників провідність зростає зі збільшенням температури, а у металів зменшується.

Кожному валентному електрону кристала, згідно з квантовою теорією, відповідає певне значення енергії (рівень на енергетичній діаграмі). Сукупність рівнів енергії валентних електронів однорідного кристала утворює на енергетичній діаграмі напівпровідника валентну зону – зону дозволених рівнів (або просто: дозволену зону), які можуть бути зайняті електронами повністю або частково (це залежить від будови атомів певної речовини і взаємодії атомів в кристалі).

Кількість енергетичних рівнів у валентній зоні дорівнює *N/2*, якщо кристал містить *N* атомів. Оскільки в реальних кристалах кількість атомів дуже велика ( $\sim l_0^{23} \cdot \text{cm}^{-3}$ ), то енергетична різниця між сусідніми рівнями в зоні зовсім мала (*<< kT*). Навіть при такій великій ширині зони як *10 еВ* ця різниця має порядок *10–22 еВ* для *1 см<sup>3</sup>* кристала.

Далі ми розглянемо спрощену схему розташування вказаних вище зон і заповнення їх електронами. При цьому слід пам'ятати дві важливі речі: 1) система енергетичних рівнів знаходиться не в звичайному просторі, де одиницями виміру відстані є метр, сантиметр та ін., а в енергетичному просторі, де відстані між рівнями вимірюються в одиницях енергії (*Дж*, *еВ* та ін.); 2) принцип Паулі, за яким кожний квантовий стан може бути зайнятий не більш ніж одним електроном. Підвищення енергії електронів при цьому означає переміщення їх з одного рівня на інший, більш високий, рівень енергії.

На рисунку 36.1 горизонтальними відрізками показано енергетичні рівні, які складають валентну зону і наступну за нею вільну від електронів зону. Між ними знаходиться заборонена зона з шириною *W*. На зайнятих електронами рівнях позначено два електрони чорними кружками зі стрілками. Це не суперечить принципу Паулі, тому що при однаковій енергії електрони мають різні проекції власних орбітальних моментів (спинів), тобто знаходяться у різних квантових станах, на що вказують протилежні напрямки стрілок.

На рисунку 36.1 зображено три випадки:

1 У валентній зоні, де знаходяться електрони, всі рівні зайняті. Ширина забороненої зони велика: *W* >> *kТ* (рис. 36.1, а). У цьому випадку під дією електричного поля і підвищення температури (якщо ці дії не занадто великі) підвищення енергії, а, отже, і рух електронів неможливі – надто велика ширина забороненої зони (відстань до наступної вільної зони). Це – діелектрики.

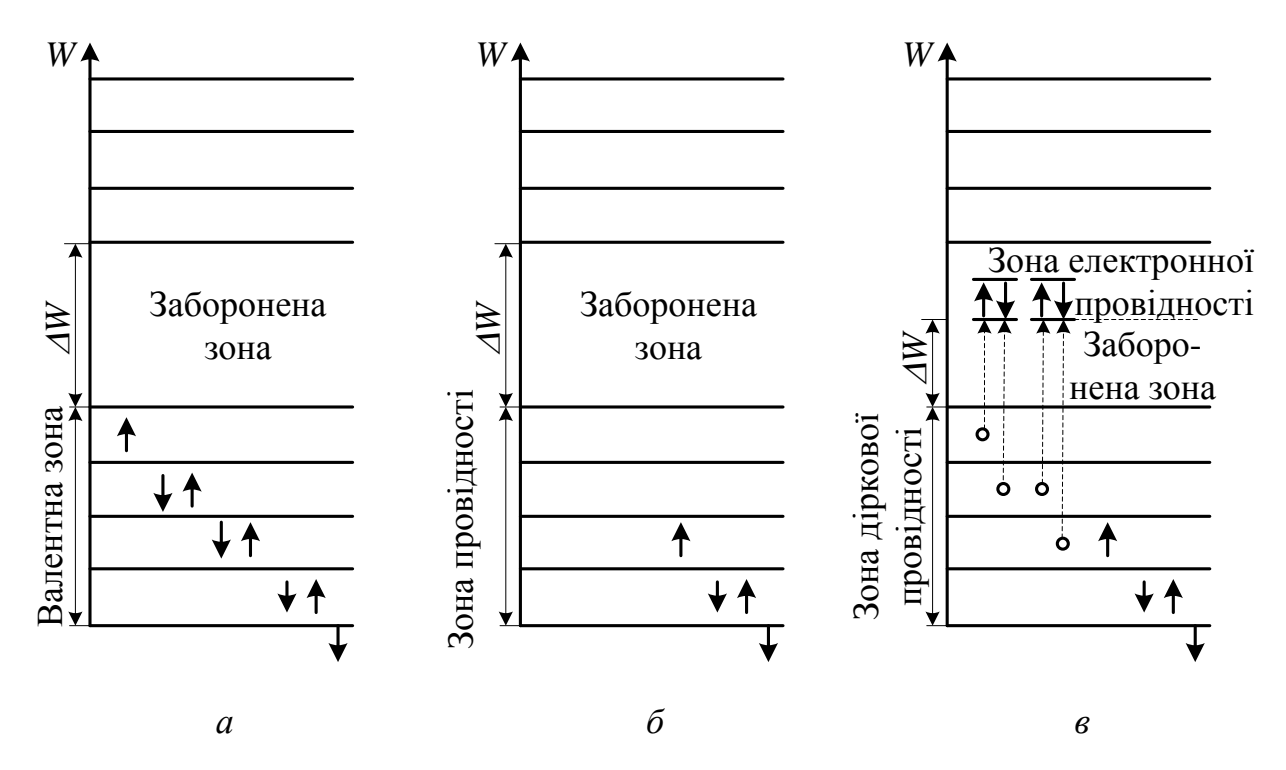

Рисунок 36.1 – Зонна структура: *а* – діелектрика; *б* – провідника; *в –* напівпровідника. Тут: стрілочками показано електрони; пустими кругами – дірки.

2 У валентній зоні зайнята лише частина рівнів, при низьких температурах – нижня. Електрони, що розташовані поблизу вакантних рівнів, можуть легко переходити до них під дією дуже маленького електричного поля. Ця зона зветься зоною провідності, а кристал є провідником (рис. 36.1, б). Для різних металів є інші розташування валентних зон (наприклад, їх перекриття), але принцип виникнення електричного струму в них залишається тим самим, що і в спрощеному варіанті.

3 Картина зайнятих і вільних від електронів рівнів та сама, що і у діелектриків, тільки ширина забороненої зони *W* маленька настільки, що при

невеликому збільшенні температури електрони заповненої валентної зони одержують енергію, якої достатньо для подолання забороненої зони і переходу до вільних рівнів наступної зони (рис. 36.1, в). Кількість електронів, що переходять, а, отже, і величина електричного струму сильно збільшуються при підвищенні температури. Це – напівпровідники. Вільна зона, в яку переходять електрони, називається зоною електронної провідності, а валентна зона, яку електрони залишають, – зоною діркової провідності. Діркою умовно називають вакантне місце, яке звільняє електрон. Їй приписують позитивний заряд. Перехід електронів із заповненої зони у вільну зону супроводжується переміщенням дірок, що обумовлює діркову провідність. На рисунку 36.1, в дірки позначені прозорими кружками. Звичайно, справжніми носіями електричних зарядів у напівпровідниках (як і в металах) є реальні електрони, а не формально введені дірки.

Провідність чистих (без сторонніх домішок) напівпровідників, обумовлену підвищенням температури, називають власною провідністю. У першому наближенні для невеликого інтервалу температур вона, таким чином, залежить від абсолютної температури *Т*:

$$
\sigma = \sigma_0 e^{-\frac{\Delta W}{2kT}},
$$

де *k = 1,38 . 10 –23 Дж/К* (стала Больцмана); *<sup>0</sup>* – стала величина, яка залежить від конкретного напівпровідника.

Ніякої якісної відміни між діелектриками і напівпровідниками при низьких температурах немає. Є тільки кількісна – ширина забороненої зони. Умовно до діелектриків багато дослідників відносять речовини, в яких ширина забороненої зони більше *2 еВ*. До напівпровідників відноситься широкий клас речовин: більшість елементів IV, V i VI груп періодичної системи Менделєєва (вуглець у вигляді графіту, бор, кремній, германій, фосфор, миш'як, селен, сурма, телур, йод та ін.); багато сплавів, солей; велика кількість неорганічних сполук.

Окрім власної провідності існує домішкова провідність напівпровідників. Вона виникає при введенні в кристалічні ґратки чистої речовини атомів інших речовин, а також при порушеннях власних кристалічних ґрат. Оскільки електричний струм виникає при дуже маленьких кількостях цих атомів або порушеннях власних ґрат, їх в обох випадках для стислості називають домішками.

У свою чергу, домішкова провідність може бути двох видів: донорна (*n*типу) і акцепторна (*р*-типу).

Донорна провідність виникає у випадку, коли атоми домішки мають валентність вище ніж атоми основної речовини, а енергетичні рівні валентних електронів домішки розташовуються в забороненій зоні напівпровідника близько до вільної зони (нижче неї). Під дією зовнішнього електричного поля електрони з домішкового рівня легко переходять на рівні вільної зони, створюючи

електричний струм (рис. 36.2, а). Прикладом є чотиривалентний напівпровідник германій, в якому деякі атоми замінені атомами п'ятивалентної сурми.

Акцепторна провідність виникає у випадку, коли атоми домішки мають валентність менше ніж атоми основної речовини, а домішкові рівні розташовані в забороненій зоні дуже близько до валентної зони, яка зайнята електронами, але вище неї. Під впливом зовнішнього електричного поля електрони з валентної зони основної речовини легко переходять на вільні рівні акцепторної домішки, створюючи у валентній зоні так звані позитивні дірки (рис. 36.2, б). Оскільки вони, знаходячись в енергетичному спектрі основної речовини, володіють більшою рухливістю, ніж електрони в акцепторній домішці, така провідність називається дірочною, або *р*-типу (позитивною). Прикладом є той самий германій з домішкою тривалентного індію, який намагається приєднати до себе четвертий електрон із ґраток германію.

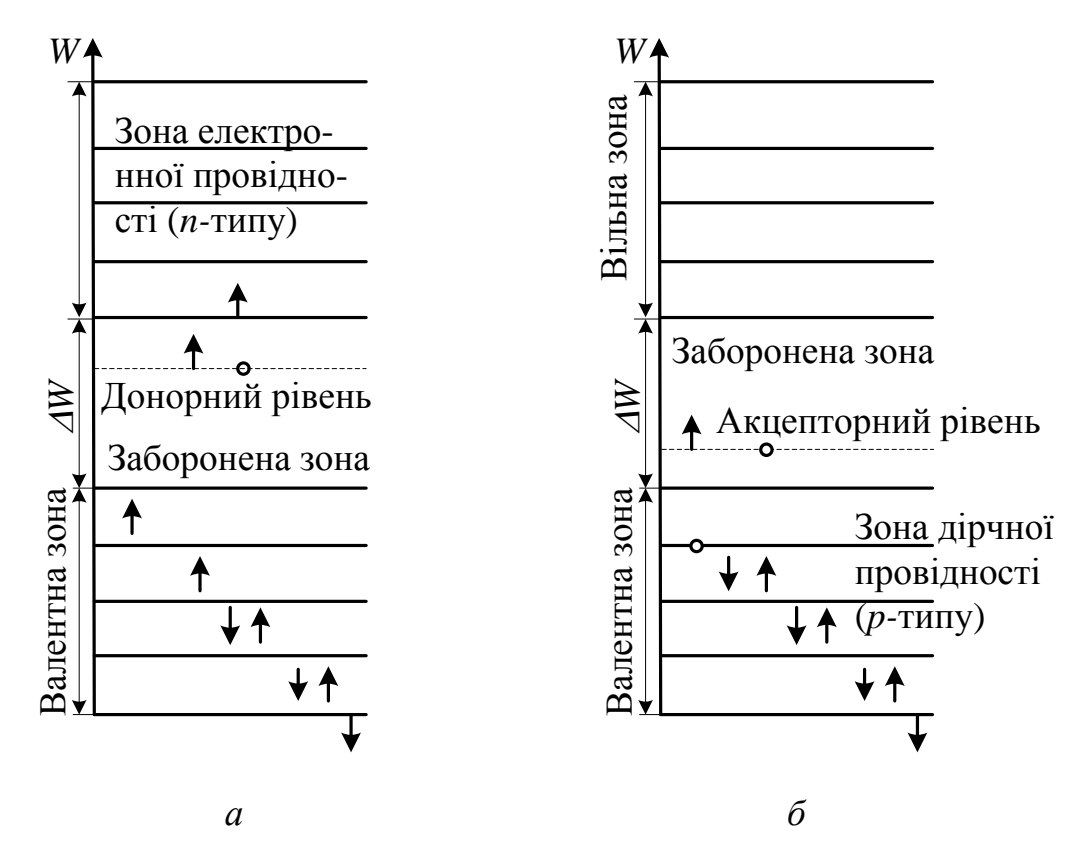

Рисунок 36.2 – Зонна структура напівпровідників: *а –* з донорним рівнем; *б –* з акцепторним рівнем

Велике практичне значення мають з'єднання напівпровідників двох типів: *n* i *p*. Таке з'єднання називається напівпровідниковим діодом і може використовуватися як випрямляч змінного струму.

Розглянемо явища, які відбуваються в місці контакту К двох провідників *n*- i *p*-типу (рис. 36.3, а). Внаслідок теплового руху через місце контакту відбувається дифузія електронів і дірок. Напівпровідник *n*-типу втрачає електрони і тому заряджається позитивно. Водночас напівпровідник *р*-типу заряджається негативно. Поблизу межі поділу *К* утворюється подвійний

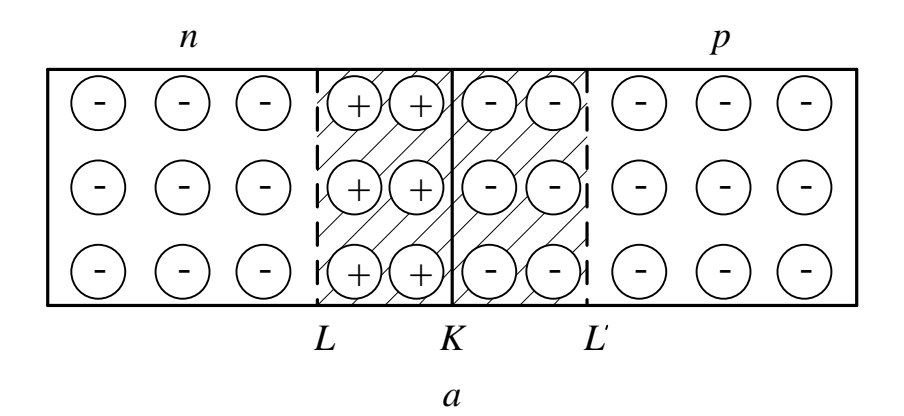

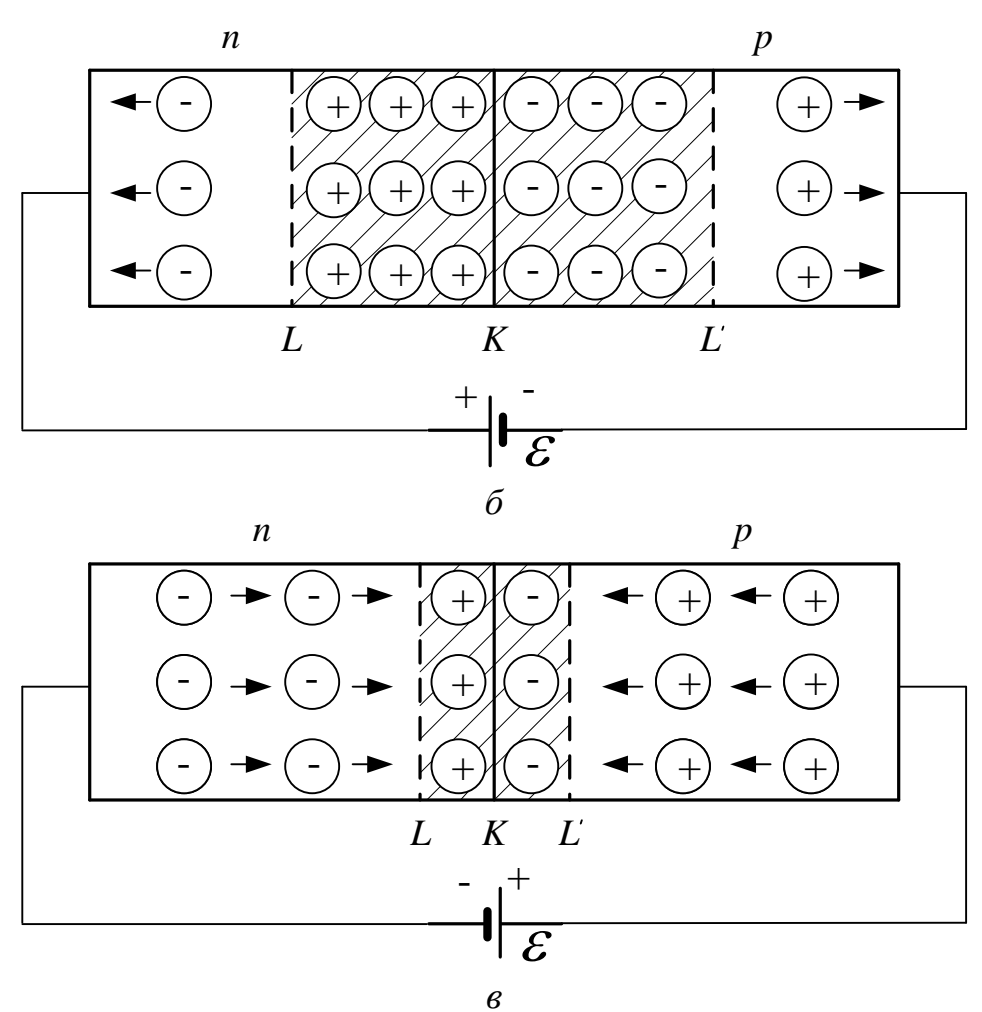

Рисунок 36.3 – *р-n* перехід: *а –* дифузія електронів і дірок поблизу *р-n* переходу; *б –* проходження прямого струму через *р-n* перехід; *в –* утворення запірного шару на *р-n* переході

електричний шар *LL*, який створює контактне електричне поле, що перешкоджає дальшій однобічний дифузії електронів у напрямі *n* → *p* і дірок у протилежному напрямі. Концентрація носіїв струму в контактному шарі внаслідок їх рекомбінації набагато менша, ніж в об'ємі напівпровідника, тому цей шар називають *запірним*.

Прикладемо до контакту *p-n* напівпровідників зовнішнє електричне поле так, щоб струм проходив від напівпровідника *р*-типу до напівпровідника *n*-типу (рис. 36.3, б). Дірки і електрони почнуть переміщуватися в напрямі до контакту. Опір запірного шару внаслідок збільшення концентрації носіїв струму зменшиться, і через контакт піде більший струм. Цей напрям струму називається *прямим*.

Прикладемо до контакту *p-n* напівпровідників зовнішнє електричне поле в напрямі від напівпровідника *n*-типу до напівпровідника *р*-типу (рис. 36.3, в). Під дією зовнішнього поля дірки і електрони рухатимуться вглиб відповідних напівпровідників, зона запірного шару збільшиться, а тому зросте і його опір. Сила струму, що проходить через контакт, зменшиться. Такий зворотній напрям струму називається *запірним*. На цих властивостях *p-n* переходу ґрунтується дія напівпровідникового діода. Здатність напівпровідникового діода проводити струм в одному напрямку краще, ніж в іншому, обумовлює його застосування для випрямлення змінного струму. На рисунку 36.4 зображено типову залежність струму (він проходить через *p-n* перехід) від прикладеної напруги, так звану вольт-амперну характеристику діода. З рисунка 36.4 видно, що при  $U > 0$  (прямий напрям) опір переходу незначний і струм різко зростає; при *U* < *0* (зворотній напрям) опір великий і струм практично залишається незмінним до деякого значення *U<sup>0</sup>* , при якому струм різко зростає. Така напруга називається *пробивною.*

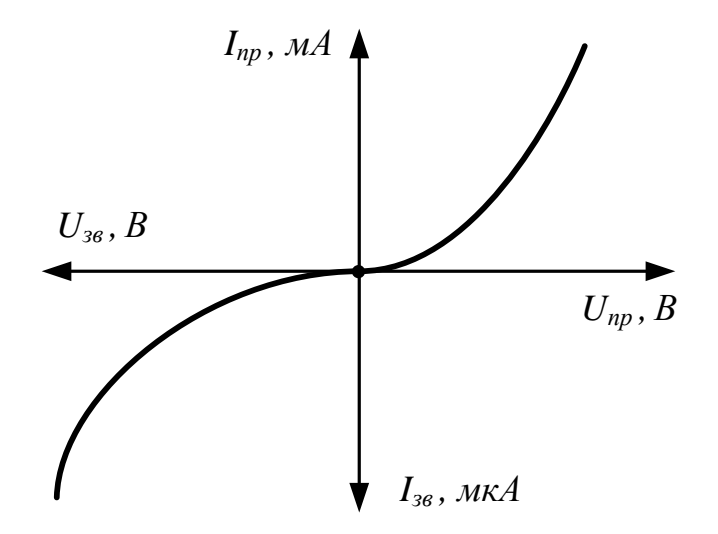

Рисунок 36.4 – Вольт-амперна характеристика напівпровідникового діода

Властивості напівпровідникового діода, який є випрямлячем, характеризуються коефіцієнтом випрямлення, що дорівнює відношенню струмів, прямого до зворотного, які вимірюються при однакових за величиною прямій і зворотній напругах:

$$
k = \frac{I_{np}}{I_{36}},\tag{36.1}
$$

за умови, що

$$
U_{np}=U_{36}.
$$

Опір напівпровідникового діода *R* також є його характеристикою. Його можна визначити із закону Ома за формулою

$$
I = \frac{U}{R},\tag{36.2}
$$

де *U* – напруга; *I* – сила струму.

На рисунку 36.5 зображено типову залежність опору діода в прямому і зворотному напрямах від прикладеної напруги.

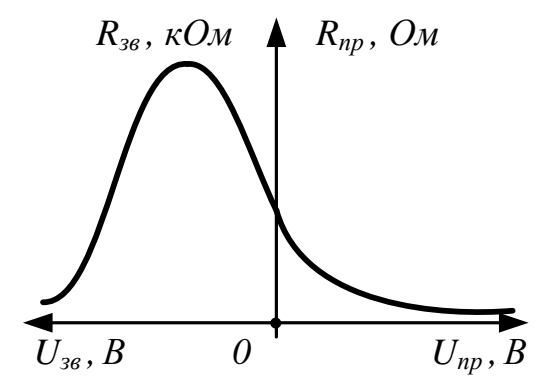

Рисунок 36.5 – Залежність опору діода в прямому і зворотному напрямах

Діоди для випрямлення промислового струму виготовляють з напівпровідників, що мають великий опір (германій, кремній, селен, а також закис міді *Cu2O*). Найефективнішими є германієві та кремнієві діоди, ККД яких досягає *98%*, і селенові – *70%*.

#### **Опис вимірювальної схеми і приладів**

Напруга на селеновий напівпровідниковий діод подається з дільника напруги *R* і вимірюється вольтметром *V* (рис. 36.6). Струм крізь селеновий стовпчик вимірюється міліамперметром у прямому напрямку і мікроамперметром – у зворотному.

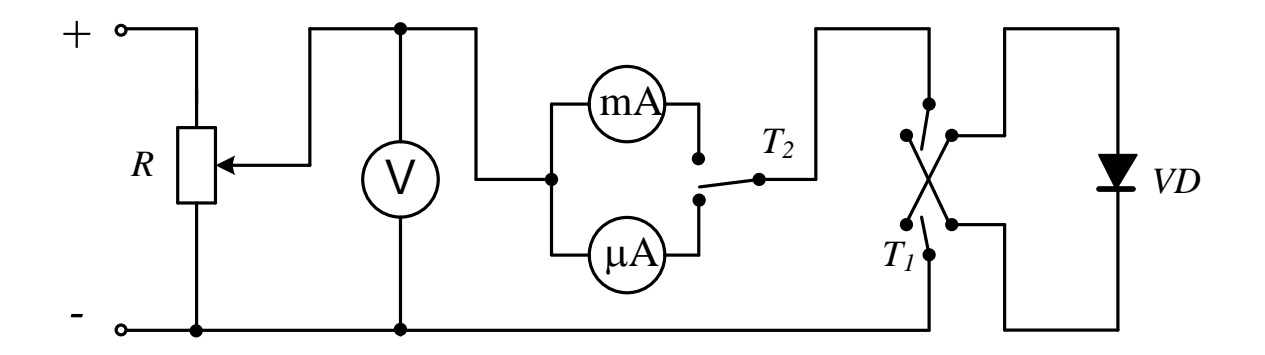

Рисунок 36.6 – Принципова схема лабораторної установки

Для визначення напрямку струму крізь напівпровідниковий діод у схему вмикається тумблер *Т<sup>1</sup>* , а для вимірювання величини струму в прямому і зворотному напрямках – тумблер *Т<sup>2</sup>* , що вмикає відповідно міліамперметр *mA* або мікроамперметр *µА*. Напруга на дільник подається від джерела постійної напруги.

## **Порядок виконання роботи**

1. Визначити ціну поділки приладів і ввімкнути установку.

2. Змінюючи напругу *Uпр* , зняти залежність прямого струму *Iпр* від напруги *Uпр* . Дані внести в таблицю.

3. Змінивши полярність прикладеної напруги, зняти залежність зворотного струму *Iзв* від напруги *Uзв* аналогічно п. 2. Дані внести в таблицю.

4. Повторити дії, зазначені в п. 2 і 3, три рази. Визначити середню силу струму при кожному значенні напруги.

5. Побудувати графік залежності середніх сил струмів *Iпр* і *Iзв* від напруг *Uпр* і *Uзв* . Значення сили струму в прямому напрямку відкладати в *мА* зі знаком «+», у зворотному – у *мкА* зі знаком «–».

6. Побудувати залежність опору напівпровідникового діоду *R* від прикладеної напруги *U*, використовуючи формулу (36.2).

7. Побудувати залежність коефіцієнта випрямлення *k* від абсолютної напруги, прикладеної до діода , використовуючи формулу (36.1).

8. Зняти осцилограми струму для різних схем випрямлення, які визначає викладач.

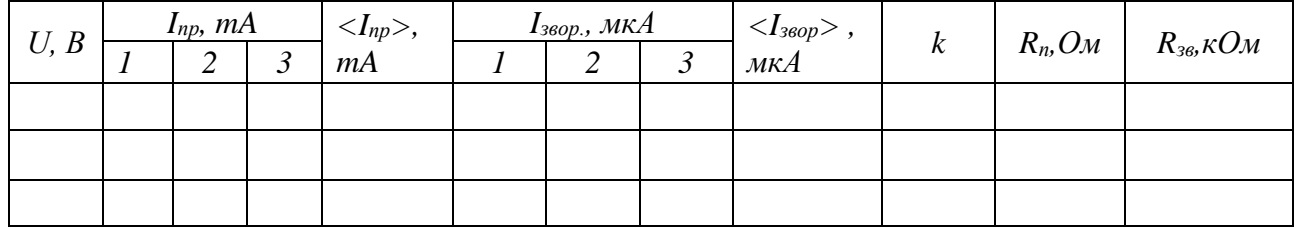

Таблиця 36.1 – Таблиця для даних

## **Контрольні запитання**

- 1. Що таке напівпровідник?
- 2. Що таке «діркова» і електронна провідність?

3. Чим напівпровідник відрізняється від діелектриків і металів з точки зору квантової теорії?

- 4. Пояснити вольт амперну характеристику напівпровідникового діода.
- 5. Як відбувається випрямлення змінного струму?
- 6. Пояснити графіки залежностей *k*(*U*) і *R*(*U*).
- 7. Напівпровідниковій діод, його будова і робота.
- 8. Будова і властивості напівпровідників з власною провідністю.

## **ЛАБОРАТОРНА РОБОТА № 37**

## **ВИЗНАЧЕННЯ ІНДУКЦІЇ МАГНІТНОГО ПОЛЯ ЕЛЕКТРОМАГНІТУ**

**Мета роботи** – експериментальне визначення величини магнітної індукції, створюваної в зазорі електромагніту, і його градуювання, тобто встановлення залежності індукції магнітного поля електромагніту від сили струму в його обмотці.

#### **Обладнання**

- 1 Електромагніт.
- 2 Магнітні терези.
- 3 Незалежні джерела струму.
- 4 2 амперметри.
- 5 Реостати.
- 6 Набір важків.

#### **Загальні положення**

Магнітне поле утворюється провідниками зі струмом , або постійними магнітами. Для дослідження магнітного поля необхідно внести в нього пробний контур зі струмом (чи магнітну стрілку). Поле справляє орієнтуючу дію на внесений у нього контур зі струмом. Обертаючий момент *Мmax* , що діє на контур, залежить як від властивостей поля в даній точці, так і від властивостей контуру. Величина обертаючого моменту, що діє на контур зі струмом у магнітному полі, пропорційна силі струму *I*, що тече в контурі, і його площі *S*, залежить від орієнтації контуру і не залежить від форми контуру. Таким чином, дія магнітного поля на плоский контур зі струмом визначається векторною величиною  $\vec{r}$   $I\Omega$ 

$$
\vec{p}_m = I S \vec{n},
$$

що називається магнітним моментом контуру *n*  $\rightarrow$ – одиничний вектор позитивної нормалі до контуру. Для характеристики магнітного поля вводиться векторна величина *B* , яка називається магнітною індукцією і модуль якої є коефіцієнтом пропорційності між *Mmax* і *p<sup>m</sup>* , тому що в одній і тій же точці поля відношення  $M_{max}/p_m$  є константою для різних контурів:

$$
B=\frac{M_{\max}}{IS}.
$$

Напрямок вектора магнітної індукції збігається з напрямком позитивної нормалі до контуру n в її рівноважному положенні, коли *М = 0*. Вектор n проводиться перпендикулярно до контуру так, щоб з його кінця було «видно» рух струму в контурі проти годинникової стрілки.

Дія магнітного поля на провідник зі струмом описується силою Ампера. Експериментально встановлено, що на елемент *dl* провідника зі струмом *I* у магнітному полі *B* діє сила *dF<sup>A</sup>* :

$$
d\vec{F}_A = I \cdot d\vec{l} \times \vec{B},
$$

модуль якої дорівнює

 $dF_A = I \, dl \, B \sin \alpha$ ,

де кут знаходиться між векторами *dl*  $\rightarrow$ i  $\overline{B}$  $\rightarrow$ .

#### **Метод вимірювання й опис установки**

Індукцію магнітного поля електромагніту можна визначити дослідним шляхом, використовуючи електродинамічну взаємодію провідника зі струмом і магнітним полем –– методом магнітних терезів. Магнітні терези являють собою прямолінійний твердий провідник зі струмом, вміщений у магнітне поле міжполюсного простору електромагніту (рис. 37.1). Провідник знаходиться на відстані *L<sup>2</sup>* від осі обертання важеля, а на відстані *L<sup>1</sup>* розташовується шалька з важками. Важіль з мінімальним тертям обертається навколо осі і збалансований так, що при виключеному полі система знаходиться в рівновазі. Якщо відповідним чином вибрати напрямки струму в провіднику *I<sup>2</sup>* і магнітного поля, то сила Ампера буде діяти вгору і виштовхувати провідник. У цьому випадку величина сили Ампера дорівнює:

$$
F_A=B I_2 l,
$$

де *l* –– частина провідника, що знаходиться в магнітному полі.

Обертаючий момент сили Ампера *F<sup>A</sup>L<sup>2</sup>* компенсується моментом сили тяжіння важків *m g L<sup>1</sup>* , що приводить терези знову в рівновагу. Таким чином, з рівності моментів випливає:

$$
F_A \cdot L_2 = m \cdot g \cdot L_1. \tag{37.1}
$$

З рівняння (37.1) знаходимо силу Ампера:

$$
F_A = mg \frac{L_1}{L_2}.
$$

Остаточно, індукцію магнітного поля *В* можна визначити за формулою

$$
B = \frac{F_A}{I_2 \cdot l} = \frac{L_1 \cdot g}{L_2 \cdot l} \cdot \frac{m}{I_2} \,. \tag{37.2}
$$

Вимірювальна установка схематично зображена на рисунку 37.1.

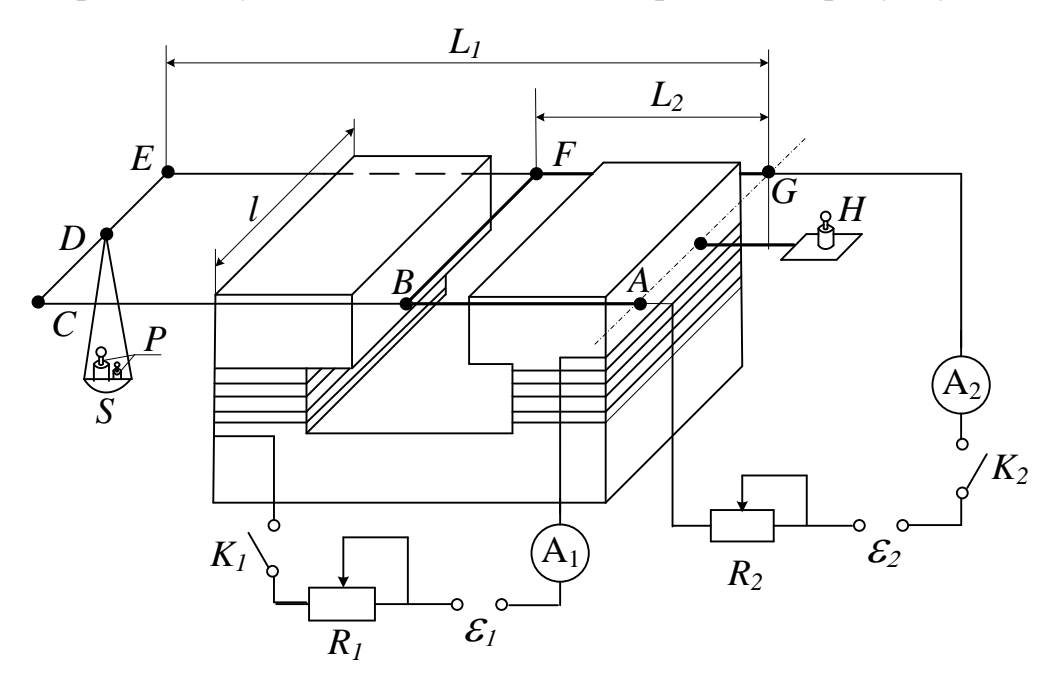

Рисунок 37.1 – Схема лабораторної установки

Між полюсами електромагніту знаходиться прямолінійний відрізок провідника *ВF*, який закріплено на рамці *ABCDEFG*, що може обертатися навколо осі *AG*. На відстані *L<sup>1</sup>* від осі обертання знаходиться шалька *S*, яку навантажують важками *P* маси *m*. Вага шальки і провідника урівноважується з іншої сторони вантажем *H*, тому вся система до проходження струму по провіднику знаходиться в рівновазі. Силу струму в електромагніті визначають амперметром *А<sup>1</sup>* , а силу струму в провіднику – амперметром *А<sup>2</sup>* . Реостати *R<sup>1</sup>* і *R<sup>2</sup>* служать для регулювання струму в необхідних межах в обмотці електромагніту і провіднику *ВС* відповідно.

## **Порядок виконання роботи**

1. Ознайомитися з лабораторною установкою і включити її з дозволу викладача.

2. Установити за допомогою реостата *R<sup>1</sup>* струм *I<sup>1</sup>* в котушці електромагніту за вказівками викладача.

3. Навантажити шальку S важками mза вказівкою викладача.

4. Замкнути ключ *K<sup>2</sup>* і за допомогою реостата *R<sup>2</sup>* довести силу струму *I<sup>2</sup>* у рамці до величини, при якій система зрівноважиться. Записати у таблицю значення величин  $I_1$ ,  $I_2$  *i m*.

5. Не змінюючи струм  $I_1$ , повторити досліди ще 2 рази з важками іншої маси і значення *m* і *I<sup>2</sup>* записати в таблицю.

6. Провести аналогічні виміри для інших значень струму *I<sup>1</sup>* в котушці електромагніту і результати внести в таблицю (5 –7 значень).

7. Для кожного виміру обчислити величину В за формулою (37.2) (значення довжин *L<sup>1</sup>* , *L<sup>2</sup>* і *l* дані на робочому місці). Результати занести в таблицю.

8. Для кожного значення сили струму *I<sup>1</sup>* обчислити середнє значення величини магнітної індукції *В*. Результати занести в таблицю.

9. Побудувати графік  $\langle B \rangle = f(I_I)$ .

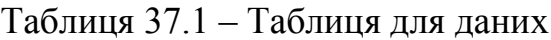

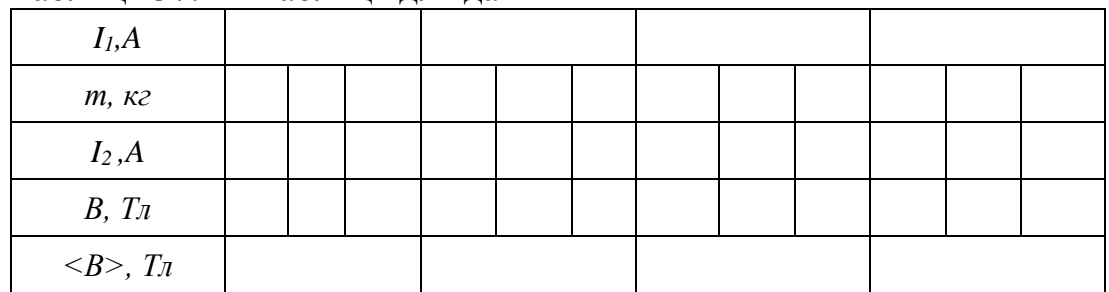

## **Контрольні запитання**

1. Що називається індукцією магнітного поля, який фізичний зміст цієї величини, в яких одиницях вона виміряється в системі СІ?

2. Дати визначення магнітного моменту контуру зі струмом.

3. Що називається позитивною нормаллю до контуру зі струмом?

4. Дати визначення величини і напрямку сили Ампера.

5. Які будова і призначення електромагніту?

6. Чому як матеріал осердя електромагніту використовується феромагнетик?

7. У чому полягає градуювання електромагніту?

8. Як визначається індукція магнітного поля електромагніту в цій лабораторній роботі?

## **ЛАБОРАТОРНА РОБОТА № 38**

## **ВИЗНАЧЕННЯ ПИТОМОГО ЗАРЯДУ ЕЛЕКТРОНА ЗА ДОПОМОГОЮ МАГНЕТРОНА**

**Мета роботи** – визначення питомого заряду електрона, дослідження його руху в схрещених електричному і магнітному полях (метод магнетрона).

#### **Обладнання**

1 Магнетрон.

2 Міліамперметр і амперметр.

- 3 Вольтметр.
- 4 Потенціометр.
- 5 Соленоїд.
- 6 Регулюючий резистор.
- 7 Джерела постійного і змінного струму.

#### **Загальні положення**

Відношення заряду електрона *е* до його маси спокою *m* називається питомим зарядом електрона *е/m*. У багатьох електронних приладах (електронно-променеві трубки, електронні мікроскопи, прискорювачі заряджених частинок та ін.) використовуються пучки електронів, що рухаються в електричних і магнітних полях. Характер руху (траєкторія, швидкість, прискорення) і сила взаємодії частинок пучка залежать від величини і конфігурації кожного поля, їхнього взаємного розташування, а також від питомого заряду електрона.

Питомий заряд електрона можна визначити, вивчаючи його рух в електричному і магнітному полях. Нехай електрон влітає зі швидкістю ў ^<br>∹ х. Нехай електрон влітає зі швидкістю ў в однорідне магнітне поле індукції  $\vec{B}$ , що спрямоване до нас (рис. 38.1).

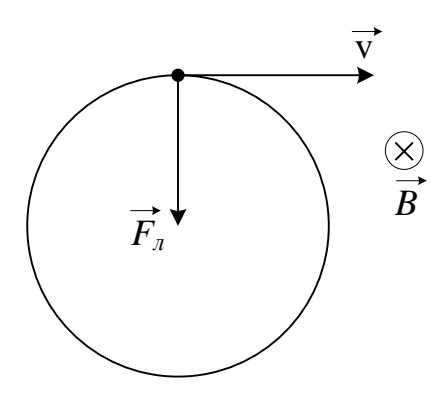

Рисунок 38.1 – Сила Лоренца

Вектори *B*  $\overline{a}$ і v  $\overline{\phantom{a}}$ взаємно перпендикулярні. На електрон діє сила Лоренца:

$$
\vec{F}_n = e \vec{v} \times \vec{B} \,. \tag{38.1}
$$

Оскільки електрон заряджений негативно, то й напрямок сили визначається правилом правої руки. З формули (38.1) видно, що сила Лоренца перпендикулярна до швидкості і, отже, відіграє роль доцентрової сили, вона не змінює величини швидкості і кінетичної енергії частинки:

або

$$
\frac{mv^2}{R} = evB.
$$

 $\vec{F}_\textit{\tiny{J}} = \vec{F}_{\partial \textit{O}}$ и.  $\overline{z}$   $\overline{z}$ 

 $=\vec{F}_{\partial\alpha u}$ ,

Тоді питомий заряд електрона

$$
\frac{e}{m} = \frac{v}{RB},\tag{38.2}
$$

де *R* – радіус кола, по якому буде обертатися електрон (рис. 38.1). Цей радіус буде зменшуватися, якщо величина швидкості незмінна, а індукція *В* зростає.

Після проходження прискорюючої різниці потенціалів *U* електрон у магнітному полі, рухаючись зі стану спокою  $(v_0 = 0)$ , набуває кінетичної енергії:

$$
\frac{mv^2}{2} = eU \tag{38.3}
$$

Виражаючи з рівняння (38.3) швидкість v і підставляючи її в рівняння (38.2), одержимо

$$
\frac{e}{m} = \frac{2U}{R^2 B^2}.
$$
\n(38.4)

#### **Метод вимірювання й опис установки**

Магнетрон являє собою вакуумний діод з катодом непрямого розжарювання і анодом. Катод *К* розташовується уздовж осі циліндричного анода, так що електричне поле спрямоване уздовж радіуса. Лампа міститься всередині соленоїда, що створює магнітне поле, спрямоване паралельно катоду. Переміщення електронів відбувається в кільцевому проміжку між катодом і анодом магнетрона. Цей рух має кілька відмінностей від того ідеального випадку, який ми аналізували вище.

1) Початкова швидкість v*<sup>0</sup>* електронів, що вилітають з катода, відмінна від *0*. Рівняння (38.3) повинно мати більш складний вигляд.

2) У магнетроні електрон рухається одночасно в електричному і магнітному полях. Оскільки електричне поле збільшує швидкість електрона, то його траєкторія не буде дугою кола, а має більш складну форму. Ця особливість у лабораторній роботі не дуже істотна, тобто формула (38.3) справедлива, траєкторії електронів — дуги кіл.

У формулі (38.4) під різницею потенціалів *U* будемо розуміти анодну напругу  $U_a$ .

Введемо ще одне спрощення. Оскільки радіус циліндричного анода *r<sup>A</sup>* набагато більше радіуса циліндричного катода *r<sup>k</sup>* , то можна вважати, що *r<sup>k</sup>* = *0*.

Розглянемо траєкторії електронів у магнетроні при різних значеннях індукції магнітного поля *В* (рис. 38.2). У відсутності магнітного поля траєкторія електрона прямолінійна і спрямована уздовж радіуса анода. У слабкому полі вона являє собою дугу великого радіуса. Анодний струм в обох випадках найбільший. Зі збільшенням індукції *В* магнітного поля радіус траєкторії *R* зменшується.

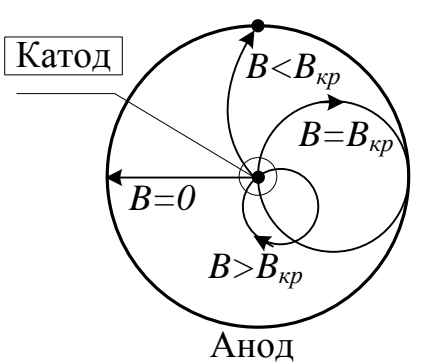

Рисунок 38.2 – Зміна траєкторії електрона при збільшенні індукції *В* магнітного поля

При деякому критичному значенні магнітного поля *Bкр* електрони рухатимуться по колу, діаметр якого дорівнює радіусу анода; вони ледь торкаються поверхні анода: *R* = *0,5 rA*. При *В* > *Bкр* електрони рухаються по колах, діаметр яких менше радіуса анода, вони не попадають на анод. Анодний струм дорівнює нулю  $(I_A = 0)$ .

Отже, для *В* = *Bкр* формула (38.4) набуває такого вигляду:

$$
\frac{e}{m} = \frac{8U_a}{B_{\kappa p}^2 r_a^2}.
$$
\n(38.5)

Індукцію *В* магнітного поля соленоїда обчислюємо за формулою

$$
B = \mu \mu_0 n I,\tag{38.6}
$$

де  $\mu$  – магнітна проникність середовища ( $\mu = 1$ );

$$
\mu_0 = 4\pi \cdot 10^{-7} \frac{\Gamma_H}{M}
$$

*–* магнітна стала; *I* – сила струму в обмотці соленоїда; *n* — число витків на одиницю довжини соленоїда.

Підставляючи формулу (38.6) у (38.5), одержимо таку розрахункову формулу:

$$
\frac{e}{m} = \frac{8U_a}{\mu^2 \mu_0^2 n^2 I_{\kappa p}^2 r_a^2}.
$$
\n(38.7)

Таким чином, для обчислення питомого заряду електрона потрібно виміряти анодну напругу , значення струму *Ікр* в соленоїді, при якому анодний струм дорівнює нулю; *n* і *r<sup>a</sup>* вказані на лабораторному стенді.

З вищевикладеного може скластися думка, що зміна анодного струму *I<sup>a</sup>* з ростом струму *I* у соленоїді повинна відбуватися так, як показано на рисунку 38.3 штриховою лінією.

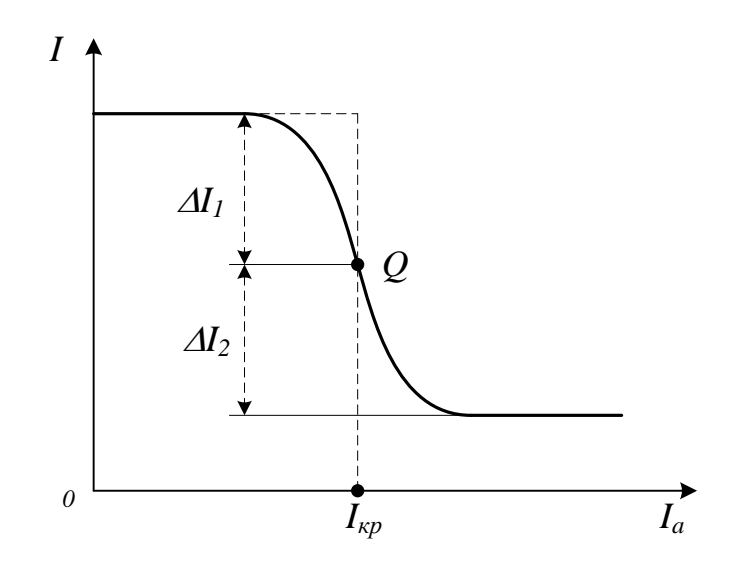

Рисунок 38.3 – Залежність анодного струму *I<sup>a</sup>* від ростом струму *I*

В реальних умовах з ряду причин (різні початкові швидкості електронів, непаралельність поверхонь анода і катода, наявність залишкових газів та ін.) крива *І<sup>а</sup>* = *f*(*I*) спадає більш плавно і не перетинає осі абсцис. Вона зображена на рисунку 38.3. Критичне значення анодного струму *Ікр* визначаємо за таким правилом. Ділянку крутого спаду поділяємо точкою *Q* навпіл (тобто  $\Delta I_1 = \Delta I_2$ ). Струм соленоїда, що відповідає точці  $Q$ , є критичним струмом.

Схема електричного кола магнетрона показана на рисунку 38.4. На цій схемі символом *R<sup>a</sup>* позначено потенціометр, яким можна підбирати визначену напругу на аноді *U<sup>a</sup>* . Міліамперметр і вольтметр контролюють роботу анодного кола.

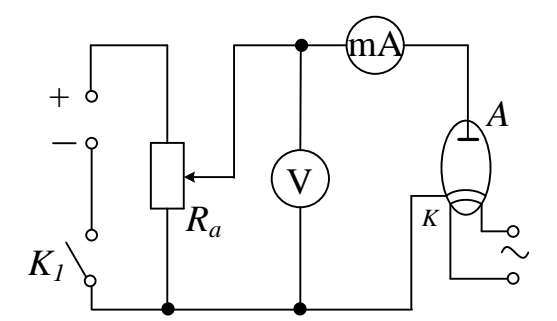

Рисунок 38.4 – Схема електричного кола магнетрона

На рисунку 38.5 подана схема включення соленоїда, в магнітному полі якого знаходиться магнетрон. Регулюючим резистором *R* можна змінювати струм соленоїда *I*, величина якого виміряється амперметром *mА*.

У лабораторній роботі як магнетрон використовують електронну лампу *6Е5С*, тому що її конструкція повністю задовольняє переліченим вище умовам. Вигляд екрана індикатора наведено на рисунку 38.6.

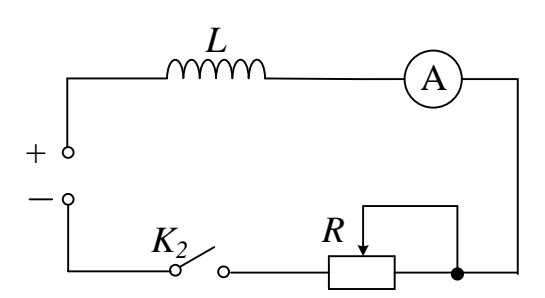

Рисунок 38.5 – Схема включення соленоїда

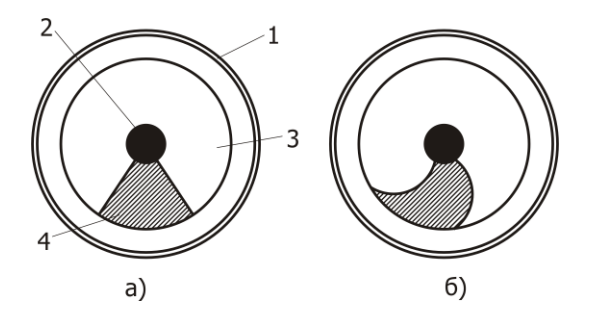

Рисунок 38.6 – Екран індикатора магнетрона: а) без магнітного поля; б) з магнітним полем

Частина електронів, що випускаються катодом лампи, рухається радіально в електричному полі між її катодом і екраном.

Потрапляючи на екран, покритий флуоресціюючою речовиною, ці електрони викликають його світіння. При спостереженні зверху конічний екран лампи дозволяє простежити траєкторії руху електронів від катода до екрана. Крізь отвір в екрані проходить керуючий електрод, з'єднаний з анодом. Напруга на аноді значно менше, ніж на екрані, тому керуючий електрод трохи послаблює поблизу себе електронний потік. На екрані утвориться тінь у вигляді сектора з прямолінійними краями (рис. 38.6, а).

Коли лампа знаходиться в однорідному магнітному полі, паралельному осі катода, електрони відхиляються і рухаються по майже кругових траєкторіях. На рисунку 38.6, б видно вигин країв темного сектора при наявності магнітного поля, що відповідає траєкторіям руху електронів у цих полях. Одночасно зі зміною світіння відповідних ділянок екрана змінюється анодний струм лампи, убуваючи майже до нуля.

## **Порядок виконання роботи**

1. Зібрати електричні кола магнетрона (рис. 38.4) і соленоїда (рис. 38.5). Ручку потенціометра *R<sup>а</sup>* повернути до кінця проти годинникової стрілки. Опір резистора *R* зробити максимальним.

2. Замкнути коло ключем *К<sup>1</sup>* , потенціометром *R<sup>а</sup>* встановити анодну напругу  $U_a$ , задану викладачем. Ключем  $K_2$  замкнути коло соленоїда. Збільшувати резистором *R* струм *I* соленоїда з інтервалами *0,1 А* до максимального. Вимірювати величину анодного струму *I<sup>а</sup>* . Результати вимірів *U<sup>а</sup>* , *I*, *I<sup>а</sup>* записати в таблицю.

3. Для нових значень *U<sup>а</sup>* дослідити залежність анодного струму *I<sup>а</sup>* від струму в соленоїді *I*, діючи так, як сказано в п. 2. Результати вимірів *U<sup>а</sup>* , *I*, *I<sup>а</sup>* занести в таблицю.

4. Використовуючи таблицю, побудувати графіки  $I_a = f(I)$  на аркуші міліметрівки. Із сімейства кривих вибрати ту, яка спадає найбільш круто, по ній визначити  $I_{kn}$ .

5. За формулою (38.7) обчислити питомий заряд електрона в системі одиниць СІ. Порівняти отриманий результат з довідковими даними.

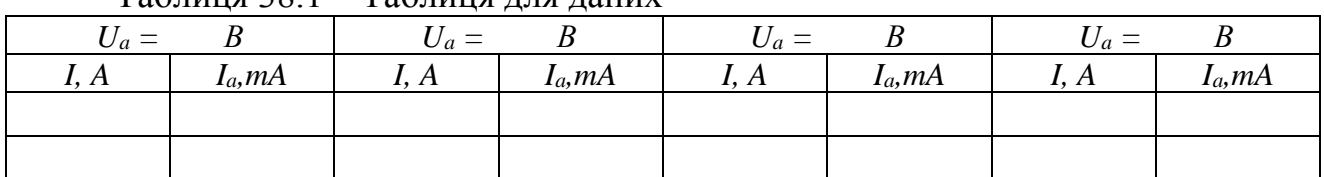

Таблиця 38.1 – Таблиця для даних

## **Контрольні запитання**

1. Які сили діють на електрон, що рухається в магнітному й електричному полях?

2. Що таке сила Лоренца? Як визначається її напрямок? Які Ви знаєте прояви сили Лоренца в природі?

3. Як використовується в техніці сила Лоренца? Назвіть прилади й апарати, в яких вона використовується.

4. Виведіть розрахункову формулу.

5. Який струм називають критичним? Як його визначають?

6. Які фізичні основи принципу роботи магнетрона?

7. Як визначити індукцію магнітного поля соленоїда?

8. Чому скидові характеристики не дають різкого «вертикального» зменшення сили анодного струму при значенні *Iкр* ?

## **ЛАБОРАТОРНА РОБОТА № 39**

## **ВИВЧЕННЯ МАГНІТНИХ ВЛАСТИВОСТЕЙ ФЕРОМАГНЕТИКІВ**

**Мета роботи** – дослідження процесів намагнічування феромагнетиків у змінних магнітних полях, визначення величини залишкової індукції і коерцитивної сили, залежності магнітної проникності феромагнетиків від зовнішнього магнітного поля, визначення втрат енергії при перемагнічуванні.

## **Обладнання**

1 Джерело регульованої змінної напруги.

2 Трансформатор із досліджуваним зразком.

3 Осцилограф.

4 Амперметр.

5 Вольтметр.

6 Конденсатор.

7 Набір опорів (*R<sup>1</sup>* і *R2*).

## **Загальні положення**

Всі речовини за своїми магнітними властивостями діляться на діамагнетики, парамагнетики і феромагнетики.

Діамагнетики – це речовини, сумарний магнітний момент атомів і молекул яких дорівнює нулю. Під дією зовнішнього магнітного поля в атомах діамагнетика виникає індукований магнітний момент, спрямований проти зовнішнього поля. Магнітна проникність таких речовин *< 1* і практично не залежить від температури.

Парамагнетики – це речовини, в яких магнітні моменти атомів і молекул не дорівнюють нулю. Тоді при внесенні в зовнішнє поле кожний атом (або молекула) буде поводитися як елементарний магнітик. Під дією зовнішнього поля ці магнітики будуть намагатися стати упорядкованими, тобто встановлюються уздовж поля. Після вимикання зовнішнього поля магнітні моменти одразу втрачають упорядковану орієнтацію завдяки тепловому руху  $(\mu > 1)$ .

Феромагнетизм  $(\mu >> 1)$  спостерігається в матеріалах, де як і в парамагнетиках, магнітні моменти молекул не індукуються, а існують незалежно від зовнішнього поля. Різниця полягає в тому, що у феромагнетиках моменти сусідніх атомів уже з самого початку орієнтовані один відносно одного. Це не означає, що феромагнетик у цілому однорідно намагнічений (наприклад, шматок м'якого заліза не є магнітом). Тобто найбільш вигідно в енергетичному сенсі, щоб зразок складався з великої кількості малих однорідно намагнічених областей (доменів). Усередині кожного домена намагніченість однорідна, але напрямок вектора цієї самодовільної (спонтанної)

намагніченості змінюється від одного домена до іншого. Таким чином, у відсутності магнітного поля зразок у цілому не намагнічений (розміри доменів лежать у межах від *10–6* до *10–4 м*).

Феромагнетики є сильномагнітними речовинами – їхнє намагнічення у величезне число разів (до *10<sup>10</sup>*) перебільшує намагнічення парамагнетиків, крім того, намагнічення феромагнетиків не зникає після вимикання магнітного поля. До таких речовин відносяться елементи VIII групи періодичної системи елементів Д. І. Менделєєва (*Fe, Ni, Co*) і деякі рідкоземельні елементи, (*Gd, Ho, Er*) та їхні сплави. Феромагнетизм притаманний усім цим речовинам тільки в кристалічному стані й у певному інтервалі температур. При нагріванні їх вище деякої температури, що має назву температури Кюрі, впорядкованість магнітних моментів руйнується, феромагнетизм зникає, і речовина стає парамагнетиком.

Основні властивості феромагнетиків такі. Магнітна проникність феромагнетиків дуже залежить від напруженості зовнішнього магнітного поля. Феромагнетики мають залишковий магнетизм, тобто вони можуть зберігати стан намагніченості і при відсутності поля, яке намагнічувало. Залишковий магнетизм є результатом магнітного гістерезису, що спостерігається при перемагнічуванні феромагнетика і виявляється в тому, що зміна намагніченості феромагнетика в змінному полі відстає від зміни напруженості поля, що намагнічує.

Криві, отримані при поступовому збільшенні поля (початковим є розмагнічений стан зразка), називаються основними кривими намагнічування (рис. 39.1, крива  $0 - 1$ ).

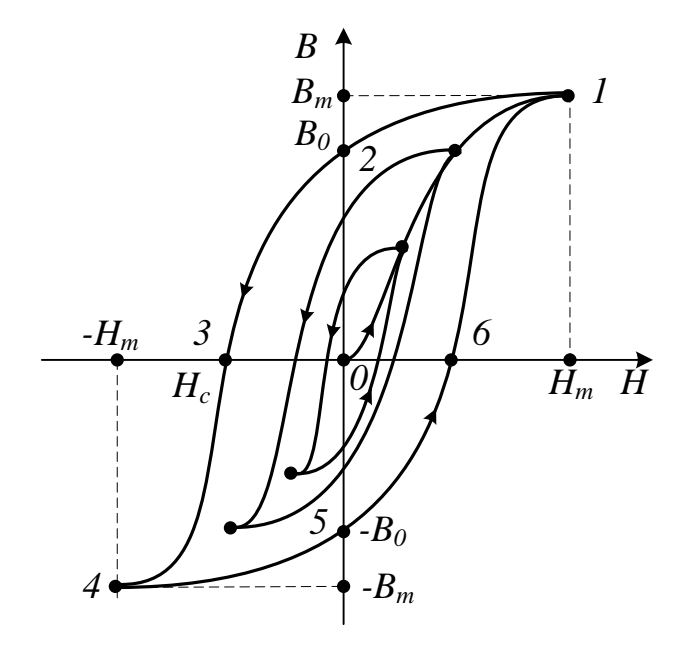

Рисунок 39.1 Основна крива намагнічування (0 – 1) і петля гістерезису (1234561)

Характерне для феромагнетиків запізнення магнітної індукції в порівнянні із зовнішнім магнітним полем (гістерезис) графічно подано на рисунку 39.1. Ця залежність називається петлею гістерезису. Гістерезис обумовлений незворотністю процесів намагнічування, що і призводить до втрат енергії.

Для матеріалів, які застосовують для осердь, такі втрати призводять до зниження якості пристроїв, у яких вони використовуються, проте така незворотність іноді корисна, тому що саме завдяки їй матеріал залишається намагніченим після того, як поле, що його намагнічувало, стає рівним нулю, тобто цей матеріал стає постійним магнітом.

Розглянемо докладніше процес намагнічування феромагнетика. На рисунку 39.1 показана залежність проекції вектора *B* на напрямок зовнішнього магнітного поля *H*  $\frac{3}{2}$ від проекції його напруженості *Н*. Зі збільшенням *H* від *0*  до *H<sup>m</sup>* (ділянка 0 – 1), проекція *B* збільшується від *0* до *B<sup>m</sup>* . Це – основна крива намагнічування. При зменшенні напруженості поля від *H<sup>m</sup>* до *0* проекція B убуває не до нуля, а до значення *B<sup>0</sup>* (ділянка 1 – 2). При зміні напрямку поля і збільшенні його напруженості *B* буде зменшуватися і досягне значення *B = 0* при *H = H<sup>c</sup>* (ділянка 2 – 3), а при подальшому збільшенні напруженості поля за модулем до  $H_m$  в досягає значення  $-B_m$  (ділянка 3 – 4). При дальшій зміні проекції напруженості поля від  $-H_m$  до +  $H_m$  проекція  $\vec{B}$  змінюється від  $-B_m$  до  $+ B_m$ , причому зміна відбувається за кривою  $4 - 5 - 6 - 1$ . Таким чином, при зміні поля від +  $H_m$  до -  $H_m$  і від -  $H_m$  до +  $H_m$  залежність в від н описується замкненою кривою, що називається петлею гістерезису. Величини *B<sup>0</sup>* (залишкова індукція) і *H<sup>c</sup>* (коерцитивна сила) є важливими характеристиками феромагнетика. Якщо коерцитивна сила велика, то феромагнетик називають магнітожорстким. Такі матеріали застосовують для виготовлення постійних магнітів. Феромагнетики з малою *H<sup>c</sup>* називаються магнітом'якими, тому що вони легко розмагнічуються. Такі речовини застосовують для осердь трансформаторів, електромагнітів, тощо.

Важливою характеристикою феромагнетиків є залежність магнітної проникності (*H*) від зовнішнього поля. З її допомогою можна вибрати оптимальні умови, при яких дану речовину можна використовувати з найбільшою користю. Залежність  $\mu(H)$  для феромагнетиків визначають тільки для основної кривої намагнічування. Така форма осердя дозволяє не враховувати фактору розмагнічення, який для тороїда дорівнює нулю.

Процес намагнічування феромагнетика є незворотнім. Робота, необхідна для перемагнічування феромагнетика, пропорційна площі петлі гістерезису.

## **Метод вимірювання**

Електрична схема лабораторної установки наведена на рисунку 39.2.

Феромагнітне осердя у даній роботі має форму тороїда. Первинна обмотка тора з опором *R<sup>1</sup>* при проходженні по ній струму *I<sup>1</sup>* з частотою *50 Гц* створює магнітне поле

 $H_1 = I_1 n_1$ ,

де *n<sup>1</sup>* – кількість витків на одиницю довжини в первинній обмотці. При цьому в осерді виникає індукція *B<sup>1</sup>* .

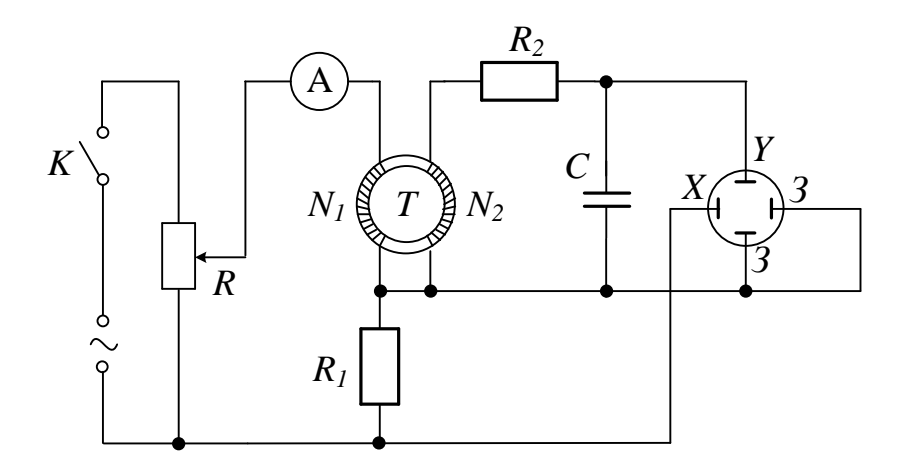

Рисунок 39.2 – Схема лабораторної установки

У вторинній обмотці опір *R<sup>2</sup>* і конденсатор застосовуються для синхронізації фаз напруг первинної і вторинної обмоток трансформатора. Напруга на конденсаторі *U<sup>c</sup>* , пропорційна індукції *B<sup>1</sup>* в осерді:

$$
U_c = \frac{N_2 S}{C R_2} B_I,
$$
\t(39.1)

де *N<sup>2</sup>* – кількість витків у вторинній обмотці, *S* – переріз тороїда.

Формулу (39.1) можна отримати так. Запишемо формулу для напруги на конденсаторі:

$$
U_c = \frac{q}{C} = \frac{\int i_2 dt}{C} = \frac{\int E dt}{R_2 C} = \frac{-\int d\Phi}{R_2 C} = -\frac{N_2 S B}{R_2 C},
$$
(39.2)

де *q* – заряд конденсатора, *I<sup>2</sup>* – струм у вторинній обмотці, *d* – зміна магнітного потоку крізь вторинну обмотку.

Вважаючи, що

$$
i_2=\frac{E}{R_2},
$$

нехтуємо падінням напруги на всіх інших ділянках електричного ланцюга, крім  $R_2$ , тому що опір  $R_2$  дуже великий.

Напруга *U<sup>c</sup>* подається на *Y* – пластини осцилографа, а *U<sup>X</sup>* , що знімається з опору *R<sup>1</sup>* , який знаходиться в первинній обмотці, – на *X*– пластини *U<sup>X</sup>* пропорційна силі струму в первинній обмотці, тобто напруженості магнітного поля:

$$
U_X = I_I R_I = \frac{HR_I}{n_I} = \frac{HR I_I}{N_I},
$$

де *N<sup>1</sup>* – кількість витків первинної обмотки, *1<sup>1</sup>* – її довжина.

За один період синусоїдальної зміни струму електронний промінь описує на екрані осцилографа повну петлю гістерезису, що в точності повторюється в наступні періоди. Така петля називається динамічною петлею, на відміну від статичної, що утворюється при повільній зміні *H*. Змінюючи за допомогою потенціометра *R<sup>1</sup>* напруженість магнітного поля *H*, можна одержати на екрані осцилографа сімейство петель гістерезису, що різняться за своєю площею. Для побудови основної кривої намагнічування *B*(*H*) треба визначити на осцилограмі координати вершин петель гістерезису і визначити масштабні коефіцієнти по осях *x* і *y* залежно від показань вольтметра й амперметра *Іеф* .

Для зміни струму *Іеф* замість потенціометра *R<sup>1</sup>* можна використовувати автотрансформатор. Масштаб зображення динамічної петлі гістерезису визначається в такий спосіб. Миттєвому максимальному струму *I<sup>m</sup>* в первинному ланцюзі відповідає максимальне значення напруженості магнітного поля:

$$
H_m = I_m n_I = \frac{I_{e\phi} \sqrt{2} \cdot N_I}{l}.
$$
 (39.3)

Підставляючи у цю формулу показання амперметра *Іеф* і значення *N<sup>1</sup>* і *l*, вказані на робочому місці, обчислюємо  $H_m$ . За допомогою міліметрового паперу вимірюємо відрізок

$$
OH_m=L_m
$$

на осцилограмі і знаходимо горизонтальний масштаб петлі за формулою

$$
h = \frac{H_m}{L_m}.\tag{39.4}
$$

З формули (39.2) знаходимо значення *B<sup>m</sup>*

$$
B_m = \frac{U_{cm}CR_2}{SN_2} = \frac{U_{eq}\sqrt{2} \cdot CR_2}{SN_2},
$$
\n(39.5)

де *Ucm* – амплітудне значення напруги на вторинній обмотці, що відповідає максимальному значенню індукції *B*, *Uеф* – показання вольтметра; значення *l, C, R<sup>2</sup>* , *S*, *N<sup>1</sup>* , *N<sup>2</sup>* вказані на робочому місці.

Вертикальний масштаб обчислюємо за формулою

$$
b = \frac{B_m}{L_b},\tag{39.6}
$$

де *L<sup>b</sup>* вимірюється по осцилограмі і є довжиною відрізка *OB* <sup>=</sup> *L<sup>b</sup>* .

Магнітні властивості феромагнетиків у змінних магнітних полях характеризуються динамічною магнітною проникністю

$$
\mu = \frac{B_m}{\mu_0 H_m},\tag{39.7}
$$

де магнітна стала  $\mu_0 = 4 \pi \cdot 10^{-7} \Gamma \mu / m$ .

Площа динамічної петлі гістерезису більше площі статичної петлі, тому що вона відповідає втратам енергії, що йде не тільки на магнітний гістерезис, але і на втрати на виникнення вихрових потоків, тощо. Розмір втрат *W* за один цикл перемагнічення в перерахунку на одиницю об'єму осердя (зразка) чисельно дорівнює площі петлі гістерезису

$$
W = Shb,\t(39.8)
$$

де *S* – площа петлі гістерезису, *h* і *b* – масштабні коефіцієнти.

## **Порядок виконання роботи**

1. Ознайомитися з лабораторною установкою, визначити ціну поділок приладів і включити установку з дозволу викладача.

2. Регулюючи вертикальне й горизонтальне посилення, одержати на екрані осцилографа зображення петлі гістерезису для максимального поля.

3. Зняти залежність показань вольтметра *Uеф* від показань амперметра *Iеф* (значення величин брати за вказівками викладача), обчислити *Н* і *В* за формулами (39.3) і (39.5), дані занести в таблицю.

4. Перезняти зображення петлі гістерезису для максимального поля на міліметровий папір із нанесеною на нього координатною сіткою.

5. Вимкнути осцилограф і джерело живлення.

6. Побудувати криву залежності *B*(*H*) і петлю гістерезису в координатних осях *В* і *Н*, використовуючи для обчислення масштабних коефіцієнтів *h* і *b* формули (39.4) і (39.6) і дані вимірювань.

- 7. Побудувати криву залежності  $\mu(H)$ , використовуючи формулу (39.7).
- 8. Знайти значення залишкової індукції *B<sup>r</sup>* і коерцитивної сили *H<sup>c</sup>* .
- 9. Знайти величину енергетичних втрат *W* за формулою (39.8).

![](_page_65_Picture_309.jpeg)

Таблиця 39.1 – Таблиця для даних

## **Контрольні запитання**

- 1. Класифікація магнетиків.
- 2. Які властивості діа і парамагнетиків?
- 3. Які властивості феромагнетиків?
- 4. У чому полягає явище магнітного гістерезису?
- 5. Фізичний зміст площі статичної і динамічної петель гістерезису.
- 6. Пояснити хід кривої  $\mu = f(H)$ .
- 7. Фізичний зміст вектора індукції магнітного поля *B*  $\rightarrow$ .

8. Залишкова індукція і коерцитивна сила. Магнітом'які і магнітожорсткі феромагнетики.

9. Нарисувати і пояснити схему лабораторної установки.

10. Вивести формули для обчислення *B* і *H* у лабораторній роботі.

## **СПИСОК РЕКОМЕНДОВАНИХ ДЖЕРЕЛ**

1. Кучерук І. М. Загальна фізика. Електрика і магнетизм : підручник / І. М. Кучерук, І. Т. Горбачук – Київ : Вища школа, 1995. – 495 с.

2. Курс фізики : навч. посіб. [Електрон. ресурс] / [Є. С. Орел, А. В. Безуглий, О. М. Петченко, Є. І. Назаренко] ; Харків. нац. ун-т міськ. госпва ім. О. М. Бекетова. – Електрон. текст. дані. – Харків : ХНУМГ ім. О. М. Бекетова, 2018. – 191 с. – Режим доступу: http:/eprints.kname.edu.ua/51767/, вільний (дата звернення: 23.02.2023). – Назва з екрана.

3. Дульфан Г. Я. Фізика. Загальна фізика : конспект лекцій (для здобувачів першого (бакалаврського) рівня вищої освіти денної та заочної форм навчання всіх спеціальностей) [Електрон. ресурс] / Г. Я. Дульфан, Є. І. Назаренко ; Харків. нац. ун-т міськ. госп-ва ім. О. М. Бекетова. – Електрон. текст. дані. – Харків : ХНУМГ ім. О. М. Бекетова, 2023. – 103 с. – Режим доступу: http:/eprints.kname.edu.ua/62960/, вільний (дата звернення: 01.03.2023). – Назва з екрана.

4. Methodical guidelines for performance laboratory works on the subject "General Physics" and "Physics", part 1 "Mechanics" (for 1-st year of full-time and part-time students education level "bachelor" all specialties) [Electron. resource] / O. M. Beketov National University of Urban Economy in Kharkiv; com. : A. V. Bezugliy, O. M. Petchenko. – Electronic text data. – Kharkiv, O. M. Beketov NUUE, 2019. – 42 p. – Regime of access: http:/eprints.kname.edu.ua/52896/, free (date of the application: 23.02.2023). – Header from the screen.

5. Методичні рекомендації до виконання лабораторних робіт із розділу «Механіка» з навчальних дисциплін «Фізика», «Загальна фізика» (для здобувачів першого (бакалаврського) рівня вищої освіти денної та заочної форм навчання всіх спеціальностей) [Електрон. ресурс] / Харків. нац. ун-т міськ. госп-ва ім. О. М. Бекетова ; уклад : О. М. Петченко, Г. Я. Дульфан, Є. І. Назаренко. – Електрон. текст. дані. – Харків : ХНУМГ ім. О. М. Бекетова, 2023. – 59 с. – Режим доступу: http:/eprints.kname.edu.ua/63166/, вільний (дата звернення: 29.03.2023). – Назва з екрана.

6. Методичні рекомендації до виконання практичних робіт з розділу «Механіка» з навчальних дисциплін «Фізика», «Загальна фізика» (для здобувачів першого (бакалаврського) рівня вищої освіти денної та заочної форм навчання всіх спеціальностей) [Електрон. ресурс] / Харків. нац. ун-т. міськ. госп-ва ім. О. М. Бекетова ; уклад. : Г. Я. Дульфан, Є. І. Назаренко, Є. С. Орел, О. М. Петченко. – Електрон. текст. дані. – Харків : ХНУМГ ім. О. М. Бекетова, 2023. – 34 с. – Режим доступу: http:/eprints.kname.edu.ua/63167/, вільний (дата звернення: 29.03.2023). – Назва з екрана.

7. Методичні рекомендації до виконання лабораторних робіт з розділу «Молекулярна фізика» з навчальних дисциплін «Фізика», «Загальна фізика» (для здобувачів першого (бакалаврського) рівня вищої освіти денної та заочної форм навчання всіх спеціальностей) [Електрон. ресурс] / Харків. нац. ун-т міськ. госп-ва ім. О. М. Бекетова ; уклад.: Г. Я. Дульфан, Є. І. Назаренко, Є. С. Орел, О. М. Петченко. – Електрон. текст. дані. – Харків : ХНУМГ ім. О. М. Бекетова, 2023. – 53 с. – Режим доступу: http:/eprints.kname.edu.ua/63205/, вільний (дата звернення: 19.04.2023). – Назва з екрана.

8. Методичні рекомендації до виконання практичних робіт з розділу «Молекулярна фізика і термодинаміка» з навчальних дисциплін «Фізика», «Загальна фізика» (для здобувачів першого (бакалаврського) рівня вищої освіти денної та заочної форм навчання всіх спеціальностей) [Електрон. ресурс] / Харків. нац. ун-т міськ. госп-ва ім. О. М. Бекетова ; уклад. : Г. Я. Дульфан, Є. І. Назаренко, Є. С. Орел, О. М. Петченко. – Електрон. текст. дані. – Харків: ХНУМГ ім. О. М. Бекетова, 2023. – 48 с. – Режим доступу: http:/eprints.kname.edu.ua/63395/, вільний (дата звернення: 08.05.2023). – Назва з екрана.

9. Методичні вказівки до виконання лабораторних робіт з курсу «Фізики» розділу «Електрика і магнетизм» (для студентів 1-го курсу денної форми та 1–2 курсів заочної форми навчання бакалаврів за напрямами 6.170202 – Охорона праці, 6.070101 – Транспортні технології (за видами транспорту), 6.060101 – Будівництво, 6.060103 – Гідротехніка (водні ресурси), 6.040106 – Екологія, охорона навколишнього середовища та збалансоване природокористування, 6.080101 – Геодезія, картографія та землеустрій, 6.050201 – Системна інженерія, 6.090103 – Лісове і садово-паркове господарство) [Електрон. ресурс] / Харків. нац. ун-т міськ. госп-ва ім. О. М. Бекетова; уклад. : О. М. Петченко, К. Ю. Аксьонова, Є. С. Орел, А. В. Безуглий. – Електрон. текст. дані. – Харків: ХНУМГ ім. О. М. Бекетова, 2015. – 73 с. – Режим доступу: http:/eprints.kname.edu.ua/40495/, вільний (дата звернення: 23.02.2023). – Назва з екрана.

10. Методичні вказівки до практичних занять з курсу загальної фізики, розділ «Електрика і магнетизм» (для студентів 1 курсу всіх форм навчання за напрямками підготовки 6.050701, «Електротехніка та електротехнології», 6.050702 «Електромеханіка») [Електрон. ресурс] / Харк. нац. ун-т міськ. госп-ва ім. О. М. Бекетова ; уклад. : К. Ю. Аксьонова, Ю. Д. Оксюк. – Електрон. текст. дані. – Харків: ХНУМГ ім. О. М. Бекетова, 2014. – 46 с. – Режим доступу: http:/eprints.kname.edu.ua/35829/, вільний (дата звернення: 23.02.2023). – Назва з екрана.

11. Методичні вказівки до виконання лабораторних робіт із розділу «Оптика» дисциплін «Фізика» та «Загальна фізика» (для студентів 1 курсу денної форми та 1–2 курсів заочної форми навчання бакалаврів спеціальностей 101 – Екологія, 122 – Комп'ютерні науки та інформаційні технології, 141 – Електроенергетика, електротехніка та електромеханіка, 151 – Автоматизація та комп'ютерно-інтегровані технології, 183 – Технології захисту навколишнього середовища, 185 – Нафтогазова інженерія та технології, 192 – Будівництво та цивільна інженерія, 193 – Геодезія та землеустрій, 206 – Садово-паркове господарство, 263 – Цивільна безпека, 275 – Транспортні технології) [Електрон. ресурс] / Харків. нац. ун-т міськ. госп-ва ім. О. М. Бекетова ; уклад. : О. М. Петченко, А. С. Сисоєв. – Електрон. текст. дані. – Харків: ХНУМГ ім. О. М. Бекетова, 2017. – 55 с. – Режим доступу:

http:/eprints.kname.edu.ua/45643/, вільний (дата звернення: 23.02.2023). – Назва з екрана.

12. Методичні вказівки до організації самостійної роботи з дисциплін «Фізика» та «Загальна фізика» (для студентів 1 курсу денної форми та 1–2 курсів заочної форми навчання бакалаврів усіх спеціальностей) [Електрон. ресурс] / Харків. нац. ун-т міськ. госп-ва ім. О. М. Бекетова; уклад. : А. В. Безуглий, Є. С. Орел; – Електрон. текст. дані. – Харків: ХНУМГ ім. О. М. Бекетова, 2017. – 12 с. – Режим доступу: http:/eprints.kname.edu.ua/45802/, вільний (дата звернення: 23.02.2023). – Назва з екрана.

13. Методичні рекомендації до проведення комп'ютерних лабораторних робіт із навчальної дисциплін «Загальна фізика», «Фізика». Розділ «Електрика і магнетизм» (для студентів 1 курсу денної і заочної форм навчання за всіма спеціальностями) [Електрон. ресурс] / Харків. нац. ун-т міськ. госп-ва ім. О. М. Бекетова ; уклад. : О. М. Петченко, А. В. Безуглий. – Електрон. текст. дані. – Харків : ХНУМГ ім. О. М. Бекетова, 2020. – 43 с. – Режим доступу: http:/eprints.kname.edu.ua/55382/, вільний (дата звернення: 23.02.2023). – Назва з екрана.

*Електронне навчальне видання*

Методичні рекомендації до виконання лабораторних робіт

із розділу

**«**Електрика і магнетизм**»**

з навчальних дисциплін

#### «**ФІЗИКА**», «**ЗАГАЛЬНА ФІЗИКА**»

*(для здобувачів першого (бакалаврського) рівня вищої освіти денної та заочної форм навчання всіх спеціальностей)*

## Укладачі : **АКСЬОНОВА** Катерина Юріївна, **ДУЛЬФАН** Ганна Яківна, **НАЗАРЕНКО** Євгеній Іванович

Відповідальний за випуск *Є. І. Назаренко За авторською редакцією* Комп'ютерне верстання *Є. І. Назаренко*

План 2021, поз. 586М

Підп. до друку 19.01.2022. Формат  $60 \times 84/16$ . Ум. друк. арк. 4,1

Видавець і виготовлювач: Харківський національний університет міського господарства імені О. М. Бекетова, вул. Маршала Бажанова, 17, Харків, 61002 Електронна адреса: office@kname.edu.ua Свідоцтво суб'єкта видавничої справи: ДК № 5328 від 11.04.2017.